# MEM6810 Engineering Systems Modeling and Simulation 工程系统建模与仿真

Theory Analysis

Lecture 3: Queueing Models

SHEN Haihui 沈海辉

Sino-US Global Logistics Institute Shanghai Jiao Tong University

shenhaihui.github.io/teaching/mem6810f

shenhaihui@sjtu.edu.cn

Spring 2024 (full-time)

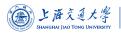

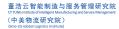

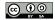

#### Contents

- Queueing Systems and Models
  - ▶ Introduction
  - ► Characteristics & Terminology
  - ► Kendall Notation
- 2 Poisson Process
  - ▶ Definition
  - ▶ Properties
- 3 Single-Station Queues
  - ▶ Notations
  - ► General Results
  - ► Little's Law
  - ▶ M/M/1 Queue
  - ▶ M/M/s Queue
  - ▶  $M/M/\infty$  Queue
  - $\blacktriangleright M/M/1/K$  Queue
  - ightharpoonup M/M/s/K Queue
  - $\blacktriangleright M/G/1$  Queue
- Queueing Networks
  - ► Jackson Networks

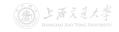

- 1 Queueing Systems and Models
  - ▶ Introduction
  - ► Characteristics & Terminology
  - ► Kendall Notation
- 2 Poisson Process
  - ▶ Definition
  - ▶ Properties
- Single-Station Queues
  - ▶ Notations
  - ▶ General Results
  - ▶ Little's Law
  - ► M/M/1 Queue
  - ► M/M/s Queue
  - ▶  $M/M/\infty$  Queue
  - ightharpoonup M/M/1/K Queue
  - ightharpoonup M/M/s/K Queue
  - ightharpoonup M/G/1 Queue
- 4 Queueing Networks
  - ► Jackson Networks

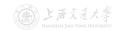

• Queues (or waiting lines) are EVERYWHERE!

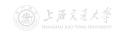

- Queues (or waiting lines) are EVERYWHERE!
- Queues are an unavoidable component of modern life.
  - E.g., in hospital, stores, bank, call center (online service), etc.

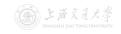

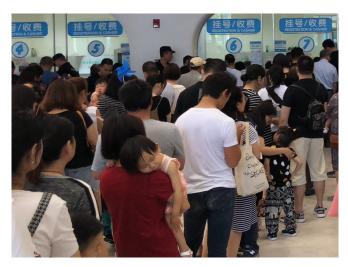

Figure: Queues in Hospital

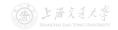

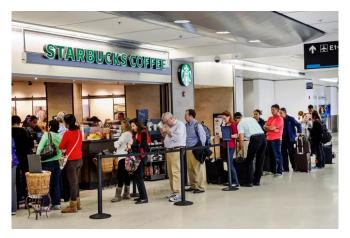

Figure: Queues in Store (from The Sun)

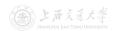

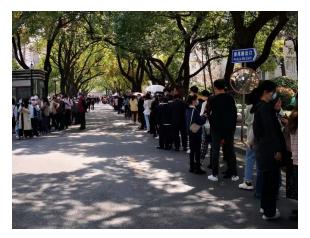

Figure: Queues in Campus (for COVID-19 Nucleic Acid Test)

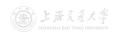

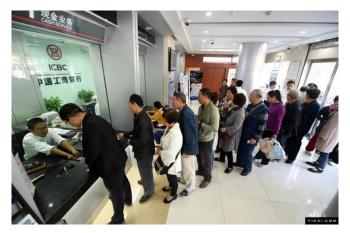

Figure: Queues in Bank

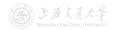

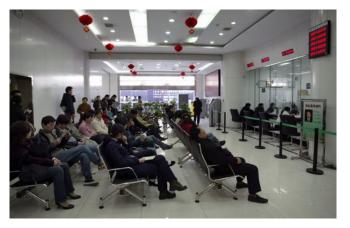

Figure: Queues in Bank (No requirement to stand physically in queues)

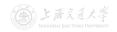

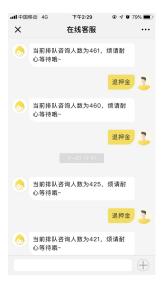

Figure: Queue in Online Service

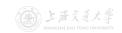

- Queues (or waiting lines) are EVERYWHERE!
- Queues are an unavoidable component of modern life.
  - E.g., in hospital, stores, bank, call center (online service), etc.

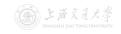

- Queues (or waiting lines) are EVERYWHERE!
- Queues are an unavoidable component of modern life.
  - E.g., in hospital, stores, bank, call center (online service), etc.
  - Although we don't like standing in a queue, we appreciate the fairness that it imposes.

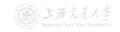

- Queues (or waiting lines) are EVERYWHERE!
- Queues are an unavoidable component of modern life.
  - E.g., in hospital, stores, bank, call center (online service), etc.
  - Although we don't like standing in a queue, we appreciate the fairness that it imposes.
- Queues are not just for humans, however.
  - E.g., email system, printer, manufacturing line, etc.

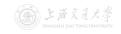

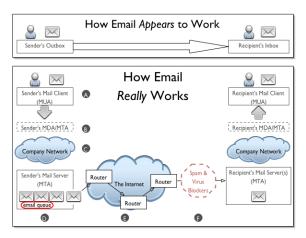

Figure: Queue in Mail Server (from OASIS)

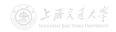

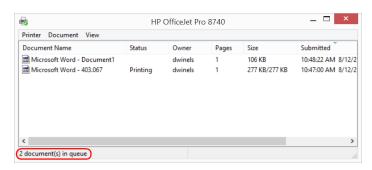

Figure: Queue in Printer

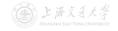

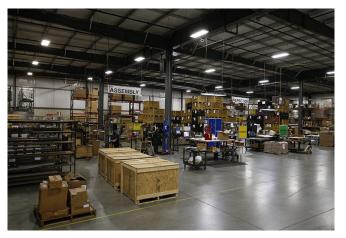

Figure: Queues (Inventories) in Manufacturing Line (from Estes)

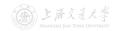

- Queues (or waiting lines) are EVERYWHERE!
- Queues are an unavoidable component of modern life.
  - E.g., in hospital, stores, bank, call center (online service), etc.
  - Although we don't like standing in a queue, we appreciate the fairness that it imposes.
- Queues are not just for humans, however.
  - E.g., email system, printer, manufacturing line, etc.

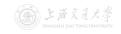

- Queues (or waiting lines) are EVERYWHERE!
- Queues are an unavoidable component of modern life.
  - E.g., in hospital, stores, bank, call center (online service), etc.
  - Although we don't like standing in a queue, we appreciate the fairness that it imposes.
- Queues are not just for humans, however.
  - E.g., email system, printer, manufacturing line, etc.
  - Manufacturing systems maintain queues (called inventories) of raw materials, partly finished goods, and finished goods via the manufacturing process.

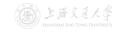

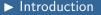

- Typically, a queueing system consists of a stream of "customers" (humans, goods, messages) that
  - arrive at a service facility;
  - wait in the queue according to certain discipline;
  - get served;
  - finally depart.

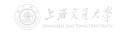

- Typically, a queueing system consists of a stream of "customers" (humans, goods, messages) that
  - arrive at a service facility;
  - wait in the queue according to certain discipline;
  - get served;
  - finally depart.
- A lot of real-world systems can be viewed as queueing systems, e.g.,
  - service facilities
  - production systems
  - repair and maintenance facilities
  - communications and computer systems
  - transport and material-handling systems, etc.

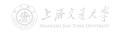

- Typically, a queueing system consists of a stream of "customers" (humans, goods, messages) that
  - · arrive at a service facility;
  - · wait in the queue according to certain discipline;
  - get served;
  - finally depart.
- A lot of real-world systems can be viewed as queueing systems, e.g.,
  - service facilities
  - production systems
  - repair and maintenance facilities
  - communications and computer systems
  - transport and material-handling systems, etc.
- Queueing models are mathematical representation of queueing systems.

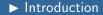

- Queueing models may be
  - analytically solved using queueing theory when they are simple (highly simplified); or
  - analyzed through simulation when they are complex (more realistic).

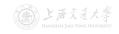

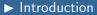

- Queueing models may be
  - analytically solved using queueing theory when they are simple (highly simplified); or
  - analyzed through simulation when they are complex (more realistic).
- Studied in either way, queueing models provide us a powerful tool for designing and evaluating the performance of queueing systems.

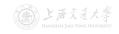

- · Queueing models may be
  - analytically solved using queueing theory when they are simple (highly simplified); or
  - analyzed through simulation when they are complex (more realistic).
- Studied in either way, queueing models provide us a powerful tool for designing and evaluating the performance of queueing systems.
- They help us do this by answering the following questions (and many others):
  - How many customers are there in the queue (or station) on average?
  - 2 How long does a typical customer spend in the queue (or station) on average?
  - 3 How busy are the servers on average?

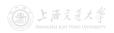

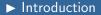

- Simple queueing models solved analytically:
  - Get rough estimates of system performance with negligible time and expense.
  - More importantly, understand the dynamic behavior of the queueing systems and the relationships between various performance measures.
  - Provide a way to verify that the simulation model has been programmed correctly.

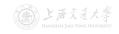

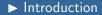

- Simple queueing models solved analytically:
  - Get rough estimates of system performance with negligible time and expense.
  - More importantly, understand the dynamic behavior of the queueing systems and the relationships between various performance measures.
  - Provide a way to verify that the simulation model has been programmed correctly.
- Complex queueing models analyzed through simulation:
  - Allow us to incorporate arbitrarily fine details of the system into the model.
  - Estimate virtually any performance measure of interest with high accuracy.

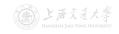

- Simple queueing models solved analytically:
  - Get rough estimates of system performance with negligible time and expense.
  - More importantly, understand the dynamic behavior of the queueing systems and the relationships between various performance measures.
  - Provide a way to verify that the simulation model has been programmed correctly.
- Complex queueing models analyzed through simulation:
  - Allow us to incorporate arbitrarily fine details of the system into the model.
  - Estimate virtually any performance measure of interest with high accuracy.
- This lecture focuses on the classical analytically solvable queueing models.

- ► Characteristics & Terminology
- The key elements of a queueing system are the customers and servers.
  - The term customer can refer to anything that arrives and requires service.
  - The term server can refer to any resource that provides the requested service.

- The key elements of a queueing system are the customers and servers.
  - The term customer can refer to anything that arrives and requires service.
  - The term server can refer to any resource that provides the requested service.
- The term station means the entire or part of the system, which contains all the identical servers and the queue.

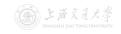

- The key elements of a queueing system are the customers and servers.
  - The term customer can refer to anything that arrives and requires service.
  - The term server can refer to any resource that provides the requested service.
- The term station means the entire or part of the system, which contains all the identical servers and the queue.
- Suppose that there is only **one queue** in one station.

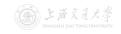

- The key elements of a queueing system are the customers and servers.
  - The term customer can refer to anything that arrives and requires service.
  - The term server can refer to any resource that provides the requested service.
- The term station means the entire or part of the system, which contains all the identical servers and the queue.
- Suppose that there is only one queue in one station.
- Capacity is the maximal number of customers allowed in the station.
  - Number waiting in queue + number having service.
  - Finite or infinite.

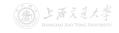

# Queueing Systems and Models ► Characteristics & Terminology

- Single-station queueing system.
  - · Customers simply leave after service.
  - E.g., customers arrive to buy coffee and then leave.

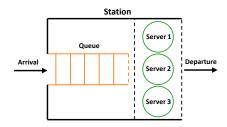

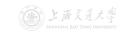

- Single-station queueing system.
  - · Customers simply leave after service.
  - E.g., customers arrive to buy coffee and then leave.
- Multiple-station queueing system (queueing network).
  - Customers can move from one station to another (for different service), before leaving the system.
  - E.g., patients wait and get service at several different units inside a hospital.

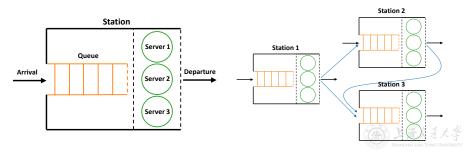

- ► Characteristics & Terminology
- The arrival process describes how the customers come.
  - Arrivals may occur at scheduled times or random times.
  - When at random times, the interarrival times are usually characterized by a probability distribution.
  - Customers may arrive one at a time or in batch (with constant or random batch size).
  - Different types of customers.

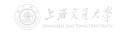

- The arrival process describes how the customers come.
  - Arrivals may occur at scheduled times or random times.
  - When at random times, the interarrival times are usually characterized by a probability distribution.
  - Customers may arrive one at a time or in batch (with constant or random batch size).
  - Different types of customers.
- An customer arriving at a station:
  - if the station capacity is full:
    - the external arrival will leave immediately (called **lost**);
    - the internal arrival may wait in the previous station (may block the previous server).
  - if the station capacity is not full, enter the station:
    - if there is idle server in the station, get service immediately;
    - if all servers are busy, wait in the queue.

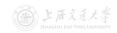

► Characteristics & Terminology

- Queue discipline: Which customer to serve first.
  - First-in-first-out (FIFO), or first-come-first-served (FCFS).
  - Last-in-first-out (LIFO), or last-come-first-served (LCFS).
  - Shortest processing time first.
  - Service according to priority (more than one customer types).

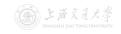

- Queue discipline: Which customer to serve first.
  - First-in-first-out (FIFO), or first-come-first-served (FCFS).
  - Last-in-first-out (LIFO), or last-come-first-served (LCFS).
  - Shortest processing time first.
  - Service according to priority (more than one customer types).
- Queue behavior: Actions of customers while waiting.
  - Balk: leave when they see that the line is too long.
  - Renege: leave after being in the line when they see that the line is moving too slowly.

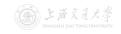

- Queue discipline: Which customer to serve first.
  - First-in-first-out (FIFO), or first-come-first-served (FCFS).
  - Last-in-first-out (LIFO), or last-come-first-served (LCFS).
  - Shortest processing time first.
  - Service according to priority (more than one customer types).
- Queue behavior: Actions of customers while waiting.
  - Balk: leave when they see that the line is too long.
  - Renege: leave after being in the line when they see that the line is moving too slowly.
- Service time is the duration of service in a server.
  - Constant or random duration.
  - May depend on the customer type.
  - May depend on the time of day or the queue length.

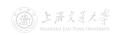

- When without specification, the queueing models considered in this lecture shall satisfy the following:
  - 1 One customer type.
  - 2 Random arrivals (i.e., random interarrival times, iid.).
  - 3 No batch (or say, batch size is 1).
  - One queue in one station.
  - 5 First-come-first-served (FCFS).
  - 6 No balk, no renege.
  - Random service time (depends on nothing else), iid.

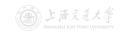

- When without specification, the queueing models considered in this lecture shall satisfy the following:
  - 1 One customer type.
  - 2 Random arrivals (i.e., random interarrival times, iid.).
  - 3 No batch (or say, batch size is 1).
  - One queue in one station.
  - 5 First-come-first-served (FCFS).
  - O No balk, no renege.
  - Random service time (depends on nothing else), iid.
- Even so, it is not that easy to analyze the queueing models!

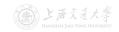

► Kendall Notation

• Canonical notational system proposed by Kendall (1953): X/Y/s/K.

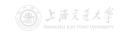

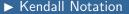

- Canonical notational system proposed by Kendall (1953): X/Y/s/K.
  - X represents the interarrival-time distribution.
    - M: Memoryless, i.e., exponential interarrival times;
    - G: General;
    - D: Deterministic.

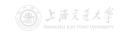

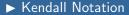

- Canonical notational system proposed by Kendall (1953): X/Y/s/K.
  - X represents the interarrival-time distribution.
    - M: Memoryless, i.e., exponential interarrival times;
    - G: General;
    - D: Deterministic.
  - Y represents the service-time distribution.
    - Same letters as the interarrival times.

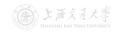

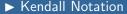

- Canonical notational system proposed by Kendall (1953): X/Y/s/K.
  - *X* represents the interarrival-time distribution.
    - M: Memoryless, i.e., exponential interarrival times;
    - G: General;
    - D: Deterministic.
  - Y represents the service-time distribution.
    - Same letters as the interarrival times.
  - s represents the number of parallel servers.
    - Finite value.
    - For infinite number of servers, s is replaced by  $\infty$ .

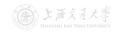

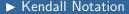

- Canonical notational system proposed by Kendall (1953): X/Y/s/K.
  - X represents the interarrival-time distribution.
    - M: Memoryless, i.e., exponential interarrival times;
    - G: General;
    - D: Deterministic.
  - Y represents the service-time distribution.
    - Same letters as the interarrival times.
  - s represents the number of parallel servers.
    - Finite value.
    - For infinite number of servers, s is replaced by  $\infty$ .
  - K represents the station capacity.
    - Finite value.
    - For infinite capacity, K is replaced by  $\infty$ , or simply omitted.

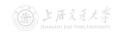

- Canonical notational system proposed by Kendall (1953): X/Y/s/K.
  - X represents the interarrival-time distribution.
    - M: Memoryless, i.e., exponential interarrival times;
    - G: General;
    - D: Deterministic.
  - Y represents the service-time distribution.
    - Same letters as the interarrival times.
  - s represents the number of parallel servers.
    - Finite value.
    - For infinite number of servers, s is replaced by  $\infty$ .
  - K represents the station capacity.
    - Finite value.
    - For infinite capacity, K is replaced by  $\infty$ , or simply omitted.
- Examples: M/M/1, M/G/1, M/M/s/K.

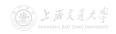

- Queueing Systems and Models
  - ▶ Introduction
  - ► Characteristics & Terminology
  - ► Kendall Notation
- 2 Poisson Process
  - **▶** Definition
  - ► Properties
- Single-Station Queues
  - Notations
  - ▶ General Results
  - ▶ Little's Law
  - ► M/M/1 Queue
  - $\blacktriangleright M/M/s$  Queue
  - ▶  $M/M/\infty$  Queue
  - ightharpoonup M/M/1/K Queue
  - ightharpoonup M/M/s/K Queue
  - ightharpoonup M/G/1 Queue
- 4 Queueing Networks
  - ▶ Jackson Networks

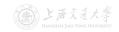

• A stochastic process  $\{N(t),\ t\geq 0\}$  is said to be a *counting process* if N(t) represents the total number of arrivals that have occurred up to time t.

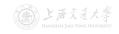

• A stochastic process  $\{N(t),\ t\geq 0\}$  is said to be a *counting* process if N(t) represents the total number of arrivals that have occurred up to time t.

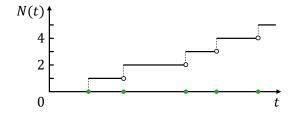

• A stochastic process  $\{N(t),\ t\geq 0\}$  is said to be a *counting* process if N(t) represents the total number of arrivals that have occurred up to time t.

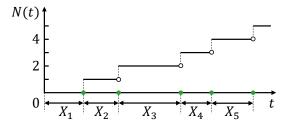

- Let  $\{X_n, n \ge 1\}$  denote the *interarrival times*:
  - $X_1$  denotes the time of the first arrival;
  - For  $n \ge 2$ ,  $X_n$  denotes the time between the (n-1)st and the nth arrivals.

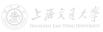

- **Definition 1**. The counting process  $\{N(t), t \ge 0\}$  is called a **Poisson process** with rate  $\lambda, \lambda > 0$ , if:
  - N(0) = 0;
  - The process has independent and stationary increments;
  - For t > 0,  $N(t) \sim \operatorname{Pois}(\lambda t)$ , i.e.,

$$\mathbb{P}(N(t) = n) = e^{-\lambda t} \frac{(\lambda t)^n}{n!}, \ n = 0, 1, 2, \dots$$

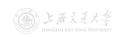

MEM6810 Modeling and Simulation, Lec 3

- **Definition 1**. The counting process  $\{N(t), t \geq 0\}$  is called a **Poisson process** with rate  $\lambda$ ,  $\lambda > 0$ , if:
  - N(0) = 0;
  - The process has independent and stationary increments:
  - For t > 0,  $N(t) \sim \text{Pois}(\lambda t)$ , i.e.,

$$\mathbb{P}(N(t) = n) = e^{-\lambda t} \frac{(\lambda t)^n}{n!}, \ n = 0, 1, 2, \dots$$

Independent Increments: The numbers of arrivals in disjoint time intervals are independent.

MEM6810 Modeling and Simulation, Lec 3

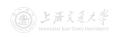

SHEN Haihui

- **Definition 1**. The counting process  $\{N(t), t \ge 0\}$  is called a **Poisson process** with rate  $\lambda, \lambda > 0$ , if:
  - N(0) = 0;
  - The process has independent and stationary increments;
  - For t > 0,  $N(t) \sim \operatorname{Pois}(\lambda t)$ , i.e.,

$$\mathbb{P}(N(t) = n) = e^{-\lambda t} \frac{(\lambda t)^n}{n!}, \ n = 0, 1, 2, \dots$$

- Independent Increments: The numbers of arrivals in disjoint time intervals are independent.
- Stationary Increments: The distribution of number of arrivals in any time interval depends only on the length of time interval, i.e., for s < t, the distribution of N(t) N(s) depends only on t s.

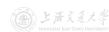

- **Definition 2**. The counting process  $\{N(t), t \ge 0\}$  is called a **Poisson process** with rate  $\lambda$ ,  $\lambda > 0$ , if:
  - N(0) = 0;
  - The process has independent and stationary increments;
  - $\mathbb{P}(N(t) = 1) = \lambda t + o(t);$
  - $\mathbb{P}(N(t) \geq 2) = o(t)$ .

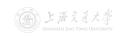

- **Definition 2**. The counting process  $\{N(t), t \ge 0\}$  is called a **Poisson process** with rate  $\lambda$ ,  $\lambda > 0$ , if:
  - N(0) = 0;
  - The process has independent and stationary increments;
  - $\mathbb{P}(N(t) = 1) = \lambda t + o(t)$ ;
  - $\mathbb{P}(N(t) \geq 2) = o(t)$ .
- **Definition 3**. The counting process  $\{N(t), t \ge 0\}$  is called a **Poisson process** with rate  $\lambda, \lambda > 0$ , if:
  - N(0) = 0;
  - $\{X_n, n \ge 1\}$  is a sequence of iid random variables, and  $X_n \sim \operatorname{Exp}(\lambda)$ .

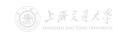

- **Definition 2**. The counting process  $\{N(t), t \ge 0\}$  is called a **Poisson process** with rate  $\lambda$ ,  $\lambda > 0$ , if:
  - N(0) = 0;
  - The process has independent and stationary increments;
  - $\mathbb{P}(N(t) = 1) = \lambda t + o(t);$
  - $\mathbb{P}(N(t) \geq 2) = o(t)$ .
- **Definition 3**. The counting process  $\{N(t), t \ge 0\}$  is called a **Poisson process** with rate  $\lambda, \lambda > 0$ , if:
  - N(0) = 0;
  - $\{X_n, n \ge 1\}$  is a sequence of iid random variables, and  $X_n \sim \operatorname{Exp}(\lambda)$ .
- Definition 1, Definition 2 and Definition 3 are equivalent.

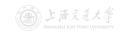

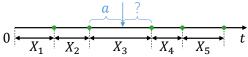

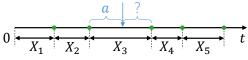

$$\mathbb{P}(X_3 - a > x | X_3 > a)$$

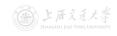

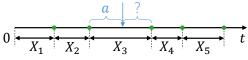

$$\mathbb{P}(X_3 - a > x | X_3 > a) = \frac{\mathbb{P}(X_3 - a > x, X_3 > a)}{\mathbb{P}(X_3 > a)}$$

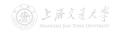

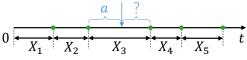

$$\mathbb{P}(X_3 - a > x | X_3 > a) = \frac{\mathbb{P}(X_3 - a > x, X_3 > a)}{\mathbb{P}(X_3 > a)}$$
$$= \frac{\mathbb{P}(X_3 > a + x, X_3 > a)}{\mathbb{P}(X_3 > a)}$$

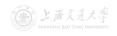

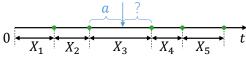

$$\mathbb{P}(X_3 - a > x | X_3 > a) = \frac{\mathbb{P}(X_3 - a > x, X_3 > a)}{\mathbb{P}(X_3 > a)}$$

$$= \frac{\mathbb{P}(X_3 > a + x, X_3 > a)}{\mathbb{P}(X_3 > a)}$$

$$= \frac{\mathbb{P}(X_3 > a + x)}{\mathbb{P}(X_3 > a)}$$

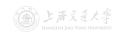

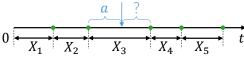

$$\mathbb{P}(X_3 - a > x | X_3 > a) = \frac{\mathbb{P}(X_3 - a > x, X_3 > a)}{\mathbb{P}(X_3 > a)}$$

$$= \frac{\mathbb{P}(X_3 > a + x, X_3 > a)}{\mathbb{P}(X_3 > a)}$$

$$= \frac{\mathbb{P}(X_3 > a + x)}{\mathbb{P}(X_3 > a)}$$

$$= \frac{e^{-\lambda (a + x)}}{e^{-\lambda a}} = e^{-\lambda x}.$$

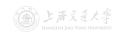

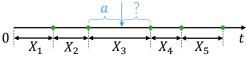

$$\begin{split} \mathbb{P}(X_3-a>x|X_3>a) &= \frac{\mathbb{P}(X_3-a>x,X_3>a)}{\mathbb{P}(X_3>a)} \\ &= \frac{\mathbb{P}(X_3>a+x,X_3>a)}{\mathbb{P}(X_3>a)} \\ &= \frac{\mathbb{P}(X_3>a+x)}{\mathbb{P}(X_3>a)} \\ &= \frac{e^{-\lambda(a+x)}}{e^{-\lambda a}} = e^{-\lambda x}. \quad \text{(Not related to } a!\text{)} \end{split}$$

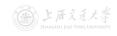

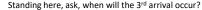

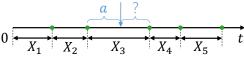

$$\begin{split} \mathbb{P}(X_3-a>x|X_3>a) &= \frac{\mathbb{P}(X_3-a>x,X_3>a)}{\mathbb{P}(X_3>a)} \\ &= \frac{\mathbb{P}(X_3>a+x,X_3>a)}{\mathbb{P}(X_3>a)} \\ &= \frac{\mathbb{P}(X_3>a+x,X_3>a)}{\mathbb{P}(X_3>a)} \\ &= \frac{\mathbb{P}(X_3>a+x)}{\mathbb{P}(X_3>a)} \\ &= \frac{e^{-\lambda(a+x)}}{e^{-\lambda a}} = e^{-\lambda x}. \quad \text{(Not related to $a!$)} \end{split}$$

• The Poisson process has no memory! (equivalent to the independent and stationary increments assumption)

- Let  $S_n = X_1 + X_2 + \cdots + X_n$  be the arrival time of the nth arrival.
- Question 2: If I only know there are n arrivals up to time t, what can I say about the n arrival times  $S_1, \ldots, S_n$ ?

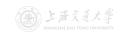

- Let  $S_n = X_1 + X_2 + \cdots + X_n$  be the arrival time of the nth arrival.
- Question 2: If I only know there are n arrivals up to time t, what can I say about the n arrival times  $S_1, \ldots, S_n$ ?
- A simplified case:

I'm only told that up to time t, one arrival has occurred. What is the distribution of that arrival time  $S_1$  (=  $X_1$ )?

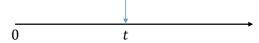

- Let  $S_n = X_1 + X_2 + \cdots + X_n$  be the arrival time of the nth arrival.
- Question 2: If I only know there are n arrivals up to time t, what can I say about the n arrival times  $S_1, \ldots, S_n$ ?
- A simplified case:

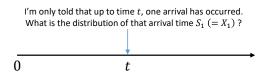

- Intuition:
  - Since Poisson process possesses independent and stationary increments, each interval of equal length in [0,t] should have the same probability of containing the arrival.
  - ullet Hence, the arrival time should be uniformly distributed on [0,t].

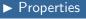

$$\mathbb{P}\{X_1 < s | N(t) = 1\}$$

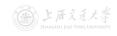

$$\mathbb{P}\{X_1 < s | N(t) = 1\} = \frac{\mathbb{P}\{X_1 < s, N(t) = 1\}}{\mathbb{P}\{N(t) = 1\}}$$

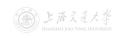

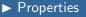

$$\begin{split} \mathbb{P}\{X_1 < s | N(t) = 1\} &= \frac{\mathbb{P}\{X_1 < s, N(t) = 1\}}{\mathbb{P}\{N(t) = 1\}} \\ &= \frac{\mathbb{P}\{1 \text{ arrival in } [0, s), 0 \text{ arrival in } [s, t)\}}{\mathbb{P}\{N(t) = 1\}} \end{split}$$

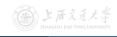

$$\begin{split} \mathbb{P}\{X_1 < s | N(t) = 1\} &= \frac{\mathbb{P}\{X_1 < s, N(t) = 1\}}{\mathbb{P}\{N(t) = 1\}} \\ &= \frac{\mathbb{P}\{1 \text{ arrival in } [0, s), 0 \text{ arrival in } [s, t)\}}{\mathbb{P}\{N(t) = 1\}} \\ &= \frac{\mathbb{P}\{1 \text{ arrival in } [0, s)\} \, \mathbb{P}\{0 \text{ arrival in } [s, t)\}}{\mathbb{P}\{N(t) = 1\}} \end{split} \quad \text{(independent)} \end{split}$$

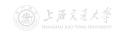

$$\begin{split} \mathbb{P}\{X_1 < s | N(t) = 1\} &= \frac{\mathbb{P}\{X_1 < s, N(t) = 1\}}{\mathbb{P}\{N(t) = 1\}} \\ &= \frac{\mathbb{P}\{1 \text{ arrival in } [0, s), 0 \text{ arrival in } [s, t)\}}{\mathbb{P}\{N(t) = 1\}} \\ &= \frac{\mathbb{P}\{1 \text{ arrival in } [0, s)\} \, \mathbb{P}\{0 \text{ arrival in } [s, t)\}}{\mathbb{P}\{N(t) = 1\}} \quad \text{(independent)} \\ &= \frac{\mathbb{P}\{N(s) = 1\} \, \mathbb{P}\{N(t - s) = 0\}}{\mathbb{P}\{N(t) = 1\}} \quad \text{(stationary)} \end{split}$$

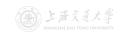

$$\begin{split} \mathbb{P}\{X_1 < s | N(t) = 1\} &= \frac{\mathbb{P}\{X_1 < s, N(t) = 1\}}{\mathbb{P}\{N(t) = 1\}} \\ &= \frac{\mathbb{P}\{1 \text{ arrival in } [0, s), 0 \text{ arrival in } [s, t)\}}{\mathbb{P}\{N(t) = 1\}} \\ &= \frac{\mathbb{P}\{1 \text{ arrival in } [0, s)\} \, \mathbb{P}\{0 \text{ arrival in } [s, t)\}}{\mathbb{P}\{N(t) = 1\}} \\ &= \frac{\mathbb{P}\{N(s) = 1\} \, \mathbb{P}\{N(t - s) = 0\}}{\mathbb{P}\{N(t) = 1\}} \\ &= \frac{e^{-\lambda s} \lambda s e^{-\lambda (t - s)}}{e^{-\lambda t} \lambda t} \end{split} \tag{independent}$$

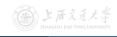

$$\begin{split} \mathbb{P}\{X_1 < s | N(t) = 1\} &= \frac{\mathbb{P}\{X_1 < s, N(t) = 1\}}{\mathbb{P}\{N(t) = 1\}} \\ &= \frac{\mathbb{P}\{1 \text{ arrival in } [0, s), 0 \text{ arrival in } [s, t)\}}{\mathbb{P}\{N(t) = 1\}} \\ &= \frac{\mathbb{P}\{1 \text{ arrival in } [0, s)\} \, \mathbb{P}\{0 \text{ arrival in } [s, t)\}}{\mathbb{P}\{N(t) = 1\}} \quad \text{(independent)} \\ &= \frac{\mathbb{P}\{N(s) = 1\} \, \mathbb{P}\{N(t - s) = 0\}}{\mathbb{P}\{N(t) = 1\}} \quad \text{(stationary)} \\ &= \frac{e^{-\lambda s} \lambda s e^{-\lambda (t - s)}}{e^{-\lambda t} \lambda t} \\ &= \frac{s}{t}. \end{split}$$

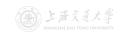

$$\begin{split} \mathbb{P}\{X_1 < s | N(t) = 1\} &= \frac{\mathbb{P}\{X_1 < s, N(t) = 1\}}{\mathbb{P}\{N(t) = 1\}} \\ &= \frac{\mathbb{P}\{1 \text{ arrival in } [0, s), 0 \text{ arrival in } [s, t)\}}{\mathbb{P}\{N(t) = 1\}} \\ &= \frac{\mathbb{P}\{1 \text{ arrival in } [0, s)\} \, \mathbb{P}\{0 \text{ arrival in } [s, t)\}}{\mathbb{P}\{N(t) = 1\}} \quad \text{(independent)} \\ &= \frac{\mathbb{P}\{N(s) = 1\} \, \mathbb{P}\{N(t - s) = 0\}}{\mathbb{P}\{N(t) = 1\}} \quad \text{(stationary)} \\ &= \frac{e^{-\lambda s} \lambda s e^{-\lambda (t - s)}}{e^{-\lambda t} \lambda t} \\ &= \frac{s}{4}. \end{split}$$

• Remark: This result can be generalized to n arrivals.

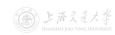

Given that N(t)=n, the n arrival times  $S_1,\ldots,S_n$  have the same distribution as the order statistics corresponding to n independent RVs uniformly distributed on the interval (0,t).

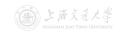

Given that N(t)=n, the n arrival times  $S_1,\ldots,S_n$  have the same distribution as the order statistics corresponding to n independent RVs uniformly distributed on the interval (0,t).

### Illustration:

Given N(t) = n, how can I generate a sample of  $\{S_1, S_2, ..., S_n\}$ ?

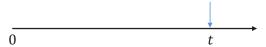

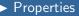

Given that N(t) = n, the n arrival times  $S_1, \ldots, S_n$  have the same distribution as the order statistics corresponding to n independent RVs uniformly distributed on the interval (0, t).

### Illustration:

Given N(t) = n, how can I generate a sample of  $\{S_1, S_2, ..., S_n\}$ ?

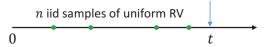

**1.** Uniformly and independently sample n points on [0, t].

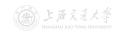

Given that N(t)=n, the n arrival times  $S_1,\ldots,S_n$  have the same distribution as the order statistics corresponding to n independent RVs uniformly distributed on the interval (0,t).

#### Illustration:

Given N(t) = n, how can I generate a sample of  $\{S_1, S_2, ..., S_n\}$ ?

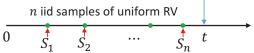

- 1. Uniformly and independently sample n points on [0, t].
- 2. From small to large, call them  $S_1, S_2, ..., S_n$ .

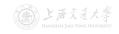

Given that N(t)=n, the n arrival times  $S_1,\ldots,S_n$  have the same distribution as the order statistics corresponding to n independent RVs uniformly distributed on the interval (0,t).

### Illustration:

Given N(t) = n, how can I generate a sample of  $\{S_1, S_2, ..., S_n\}$ ?

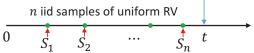

- 1. Uniformly and independently sample n points on [0, t].
- 2. From small to large, call them  $S_1, S_2, ..., S_n$ .
- This is very nice for simulation!

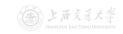

- Queueing Systems and Models
  - ▶ Introduction
  - ► Characteristics & Terminology
  - ► Kendall Notation
- 2 Poisson Process
  - ▶ Definition
  - ▶ Properties
- 3 Single-Station Queues
  - ▶ Notations
  - ► General Results
  - ► Little's Law
  - ▶ M/M/1 Queue
  - ightharpoonup M/M/s Queue
  - ▶  $M/M/\infty$  Queue
  - $\blacktriangleright M/M/1/K$  Queue
  - ightharpoonup M/M/s/K Queue
  - $\blacktriangleright M/G/1$  Queue
- 4 Queueing Networks
  - ► Jackson Networks

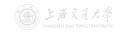

▶ Notations

• Let L(t) denote the number of customers in the station at time t.

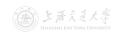

• Let L(t) denote the number of customers in the station at time t.

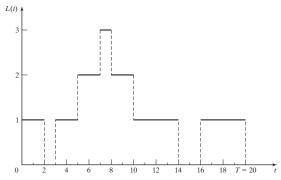

Figure: Illustration of L(t) (from Banks et al. (2010))

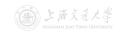

• Let L(t) denote the number of customers in the station at time t.

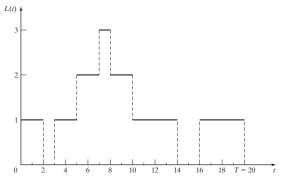

Figure: Illustration of L(t) (from Banks et al. (2010))

• Let  $\widehat{L}(T)$  denote the (time-weighted) average number of customers in the station up to time T:

$$\widehat{L}(T) := \frac{1}{T} \int_0^T L(t) dt.$$

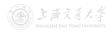

• Another expression of  $\widehat{L}(T)$ : Let  $T_n$  denote the total time during [0, T] in which the station contains exactly n customers.

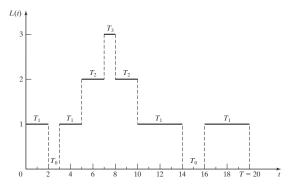

Figure: Illustration of L(t) (from Banks et al. (2010))

• 
$$\widehat{L}(T) := \frac{1}{T} \int_0^T L(t) dt = \frac{1}{T} \sum_{n=0}^\infty n T_n = \sum_{n=0}^\infty n \left(\frac{T_n}{T}\right)$$

• Suppose during time [0,T], totally N(T) customers have entered the station, and let  $W_1,W_2,\ldots,W_{N(T)}$  denote the time each customer spends in the station up to time  $T^{\dagger}$ 

 $<sup>^{\</sup>dagger}$ The time includes both the waiting time in queue and the time in server. The part after T is not counted an analysis of the part after T is not counted an analysis.

- Suppose during time [0,T], totally N(T) customers have entered the station, and let  $W_1,W_2,\ldots,W_{N(T)}$  denote the time each customer spends in the station up to time  $T^{\dagger}$
- Let  $\widehat{W}(T)$  denote the average sojourn time (逗留时间) in the station up to time T:

$$\widehat{W}(T) := \frac{1}{N(T)} \sum_{i=1}^{N(T)} W_i.$$

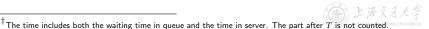

- Suppose during time [0,T], totally N(T) customers have entered the station, and let  $W_1,W_2,\ldots,W_{N(T)}$  denote the time each customer spends in the station up to time  $T^{\dagger}$
- Let  $\widehat{W}(T)$  denote the average sojourn time (逗留时间) in the station up to time T:

$$\widehat{W}(T) := \frac{1}{N(T)} \sum_{i=1}^{N(T)} W_i.$$

- In a similar way, we can also define
  - $\widehat{L}_Q(T)$  The average number of customers in the *queue* up to time T.
  - $\widehat{W}_{Q}(T)$  The average waiting time in the queue up to time T.

 $<sup>^{\</sup>dagger}$ The time includes both the waiting time in queue and the time in server. The part after T is not counted the counter T

- Now we consider the long-run measures.
  - $\bullet$  L The long-run average number of customers in the station:

$$L \coloneqq \lim_{T \to \infty} \widehat{L}(T).$$

W – The long-run average sojourn time in the station:

$$W := \lim_{T \to \infty} \widehat{W}(T).$$

•  $L_Q$  – The long-run average number of customers in the queue:

$$L_Q := \lim_{T \to \infty} \widehat{L}_Q(T).$$

•  $W_Q$  – The long-run average waiting time in the queue:

$$W_Q := \lim_{T \to \infty} \widehat{W}_Q(T).$$

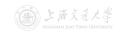

- Now we consider the long-run measures.
  - ullet L The long-run average number of customers in the station:

$$L \coloneqq \lim_{T \to \infty} \widehat{L}(T).$$

W – The long-run average sojourn time in the station:

$$W := \lim_{T \to \infty} \widehat{W}(T).$$

•  $L_Q$  – The long-run average number of customers in the queue:

$$L_Q := \lim_{T \to \infty} \widehat{L}_Q(T).$$

•  $W_Q$  – The long-run average waiting time in the queue:

$$W_Q := \lim_{T \to \infty} \widehat{W}_Q(T).$$

• Question: When will L, W,  $L_Q$  and  $W_Q$  exist (and  $< \infty$ )?

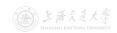

 We also define the *limiting probability* that there will be exactly n customers in the station as time goes to infinity:

$$P_n := \lim_{t \to \infty} \mathbb{P}\{L(t) = n\}, \quad n = 0, 1, 2, \dots$$

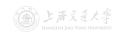

 We also define the *limiting probability* that there will be exactly n customers in the station as time goes to infinity:

$$P_n := \lim_{t \to \infty} \mathbb{P}\{L(t) = n\}, \quad n = 0, 1, 2, \dots$$

Question: When will P<sub>n</sub> exist?

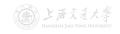

 We also define the *limiting probability* that there will be exactly n customers in the station as time goes to infinity:

$$P_n := \lim_{t \to \infty} \mathbb{P}\{L(t) = n\}, \quad n = 0, 1, 2, \dots$$

- Question: When will  $P_n$  exist?
  - Moreover, for an arbitrary X/Y/s/K queue
    - Let  $\lambda$  denote the arrival rate, i.e.,

$$\mathbb{E}[\mathsf{interarrival\ time}] = \frac{1}{\lambda}.$$

• Let  $\mu$  denote the service rate in one server, i.e.,

$$\mathbb{E}[\mathsf{service\ time}] = \frac{1}{\mu}.$$

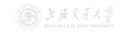

• Question: When will L, W,  $L_Q$ ,  $W_Q$  and  $P_n$  exist?

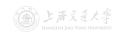

► General Results

- Question: When will L, W,  $L_Q$ ,  $W_Q$  and  $P_n$  exist?
- Answer: When the queue is stable.†

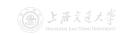

▶ General Results

- Question: When will L, W,  $L_Q$ ,  $W_Q$  and  $P_n$  exist?
- Answer: When the queue is **stable**.<sup>†</sup>
- Question: When will the queue be stable?!

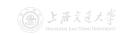

- Question: When will L, W,  $L_O$ ,  $W_O$  and  $P_n$  exist?
- Answer: When the queue is **stable**.
- Question: When will the queue be stable?!

### Theorem 1 (Condition of Stability)

For an  $X/Y/s/\infty$  queue (i.e., infinite capacity) with arrival rate  $\lambda$  and service rate  $\mu$ , it is stable if

$$\lambda < s\mu$$
.

And, an X/Y/s/K queue (i.e., finite capacity) will always be stable.

MEM6810 Modeling and Simulation, Lec 3

<sup>&</sup>lt;sup>†</sup>That is to say, the underlying Markov chain is positive recurrent.

• Recall that  $P_n := \lim_{t \to \infty} \mathbb{P}\{L(t) = n\}, \ n = 0, 1, 2, \dots$ 

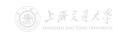

- Recall that  $P_n \coloneqq \lim_{t \to \infty} \mathbb{P}\{L(t) = n\}$ ,  $n = 0, 1, 2, \ldots$
- P<sub>n</sub> is also called the probability that there are exactly n
  customers in the station when it is in the steady state.
  - Since the system is stable and run for infinitely long time, it should enters some steady state (i.e., has nothing to do with the initial state).

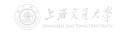

- Recall that  $P_n := \lim_{t \to \infty} \mathbb{P}\{L(t) = n\}, \ n = 0, 1, 2, \dots$
- P<sub>n</sub> is also called the probability that there are exactly n
  customers in the station when it is in the steady state.
  - Since the system is stable and run for infinitely long time, it should enters some steady state (i.e., has nothing to do with the initial state).
- L can also be written as  $L := \sum_{n=0}^{\infty} n P_n$  (see next slide).
  - L is also called the expected number of customers in the station in steady state;
  - W is also called the expected sojourn time in the station in steady state;
  - L<sub>Q</sub> is also called the expected number of customers in the queue in steady state;
  - $W_Q$  is also called the expected waiting time in the queue in steady state.

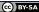

• Recall that  $P_n := \lim_{t \to \infty} \mathbb{P}\{L(t) = n\}, \ n = 0, 1, 2, \ldots$ 

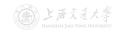

- Recall that  $P_n := \lim_{t \to \infty} \mathbb{P}\{L(t) = n\}, \ n = 0, 1, 2, \ldots$
- It turns out that, when the queue is stable,  $P_n$  also equals the long-run proportion of time that the station contains exactly n customers,  $\dagger$  i.e., with probability 1, for all n,

$$P_n = \lim_{T \to \infty} \frac{\text{amount of time during } [0,T] \text{ that station contains } n \text{ customers}}{T}$$

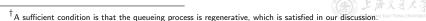

- Recall that  $P_n \coloneqq \lim_{t \to \infty} \mathbb{P}\{L(t) = n\}, \ n = 0, 1, 2, \ldots$
- It turns out that, when the queue is stable,  $P_n$  also equals the long-run proportion of time that the station contains exactly n customers,  $\dagger$  i.e., with probability 1, for all n,

$$P_n = \lim_{T \to \infty} \frac{\text{amount of time during } [0,T] \text{ that station contains } n \text{ customers}}{T}$$

• Recall  $\widehat{L}(T) \coloneqq \frac{1}{T} \int_0^T L(t) \mathrm{d}t = \sum_{n=0}^\infty n\left(\frac{T_n}{T}\right)$ , then

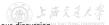

<sup>&</sup>lt;sup>†</sup>A sufficient condition is that the queueing process is regenerative, which is satisfied in our discussion

- Recall that  $P_n := \lim_{t \to \infty} \mathbb{P}\{L(t) = n\}, n = 0, 1, 2, \dots$
- It turns out that, when the queue is stable,  $P_n$  also equals the long-run proportion of time that the station contains exactly ncustomers, i.e., with probability 1, for all n,

$$P_n = \lim_{T \to \infty} \frac{\text{amount of time during } [0,T] \text{ that station contains } n \text{ customers}}{T}$$

• Recall  $\widehat{L}(T) := \frac{1}{T} \int_0^T L(t) dt = \sum_{n=0}^{\infty} n\left(\frac{T_n}{T}\right)$ , then

$$L := \lim_{T \to \infty} \widehat{L}(T) = \lim_{T \to \infty} \sum_{n=0}^{\infty} n\left(\frac{T_n}{T}\right)$$

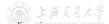

<sup>&</sup>lt;sup>†</sup>A sufficient condition is that the queueing process is regenerative, which is satisfied in our discussion. MEM6810 Modeling and Simulation, Lec 3

- Recall that  $P_n := \lim_{t \to \infty} \mathbb{P}\{L(t) = n\}, \ n = 0, 1, 2, \ldots$
- It turns out that, when the queue is stable,  $P_n$  also equals the long-run proportion of time that the station contains exactly n customers,  $\dagger$  i.e., with probability 1, for all n,

$$P_n = \lim_{T \to \infty} \frac{\text{amount of time during } [0,T] \text{ that station contains } n \text{ customers}}{T}$$

• Recall  $\widehat{L}(T) \coloneqq \frac{1}{T} \int_0^T L(t) \mathrm{d}t = \sum_{n=0}^\infty n\left(\frac{T_n}{T}\right)$ , then

$$L := \lim_{T \to \infty} \widehat{L}(T) = \lim_{T \to \infty} \sum_{n=0}^{\infty} n\left(\frac{T_n}{T}\right)$$
$$= \sum_{n=0}^{\infty} \lim_{T \to \infty} n\left(\frac{T_n}{T}\right) \quad \text{(by DCT)}$$

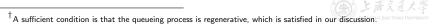

- Recall that  $P_n \coloneqq \lim_{t \to \infty} \mathbb{P}\{L(t) = n\}, \ n = 0, 1, 2, \ldots$
- It turns out that, when the queue is stable,  $P_n$  also equals the long-run proportion of time that the station contains exactly n customers,  $\dagger$  i.e., with probability 1, for all n,

$$P_n = \lim_{T \to \infty} \frac{\text{amount of time during } [0,T] \text{ that station contains } n \text{ customers}}{T}$$

• Recall  $\widehat{L}(T) \coloneqq \frac{1}{T} \int_0^T L(t) dt = \sum_{n=0}^\infty n\left(\frac{T_n}{T}\right)$ , then

$$\begin{split} L \coloneqq \lim_{T \to \infty} \widehat{L}(T) &= \lim_{T \to \infty} \sum_{n=0}^{\infty} n \left( \frac{T_n}{T} \right) \\ &= \sum_{n=0}^{\infty} \lim_{T \to \infty} n \left( \frac{T_n}{T} \right) \quad \text{(by DCT)} \\ &= \sum_{n=0}^{\infty} n P_n. \end{split}$$

<sup>&</sup>lt;sup>†</sup>A sufficient condition is that the queueing process is regenerative, which is satisfied in our discussion.

- Little's Law (守恒方程) is one of the most general and versatile laws in queueing theory.
  - It is named after John D.C. Little, who was the first to prove a version of it, in 1961.
  - When used in clever ways, Little's Law can lead to remarkably simple derivations.

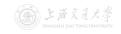

- Little's Law (守恒方程) is one of the most general and versatile laws in queueing theory.
  - It is named after John D.C. Little, who was the first to prove a version of it, in 1961.
  - When used in clever ways, Little's Law can lead to remarkably simple derivations.

### Theorem 2 (Little's Law - Empirical Version)

Define the observed entering rate  $\widehat{\lambda} \coloneqq N(T)/T$ , then

$$\widehat{L}(T) = \widehat{\lambda}\widehat{W}(T), \quad \widehat{L}_Q(T) = \widehat{\lambda}\widehat{W}_Q(T).$$

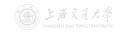

► Little's Law

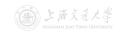

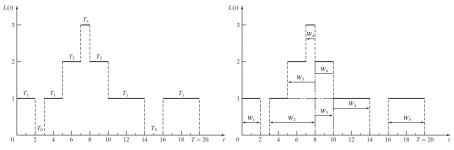

Figure: Illustration of L(t) and  $W_i$  (from Banks et al. (2010))

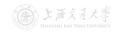

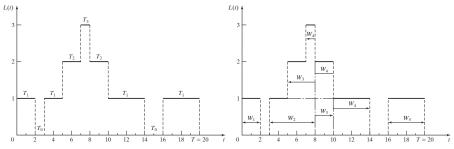

Figure: Illustration of L(t) and  $W_i$  (from Banks et al. (2010))

$$\hat{\lambda} = N(T)/T = 5/20 = 0.25.$$

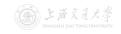

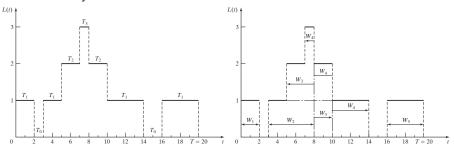

Figure: Illustration of L(t) and  $W_i$  (from Banks et al. (2010))

$$\hat{\lambda} = N(T)/T = 5/20 = 0.25.$$

$$\widehat{W}(T) = \frac{1}{N(T)} \sum_{i=1}^{N(T)} W_i = \frac{1}{5} (2+5+5+7+4) = \frac{23}{5} = 4.6.$$

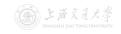

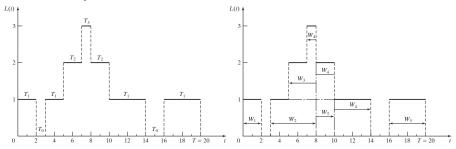

Figure: Illustration of L(t) and  $W_i$  (from Banks et al. (2010))

$$\hat{\lambda} = N(T)/T = 5/20 = 0.25.$$

$$\widehat{W}(T) = \frac{1}{N(T)} \sum_{i=1}^{N(T)} W_i = \frac{1}{5} (2+5+5+7+4) = \frac{23}{5} = 4.6.$$

$$\widehat{L}(T) = \frac{1}{T} \sum_{n=0}^{\infty} nT_n = \frac{1}{20} (0 \times 3 + 1 \times 12 + 2 \times 4 + 3 \times 1) = \frac{23}{20} = 1.15.$$

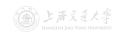

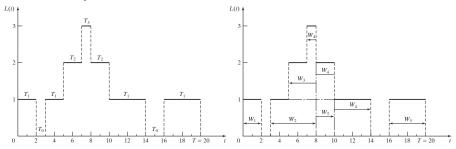

Figure: Illustration of L(t) and  $W_i$  (from Banks et al. (2010))

$$\hat{\lambda} = N(T)/T = 5/20 = 0.25.$$

$$\widehat{W}(T) = \frac{1}{N(T)} \sum_{i=1}^{N(T)} W_i = \frac{1}{5} (2+5+5+7+4) = \frac{23}{5} = 4.6.$$

$$\widehat{L}(T) = \frac{1}{T} \sum_{n=0}^{\infty} nT_n = \frac{1}{20} (0 \times 3 + 1 \times 12 + 2 \times 4 + 3 \times 1) = \frac{23}{20} = 1.15.$$

So, 
$$\widehat{\lambda}\widehat{W}(T) = 0.25 \times 4.6 = 1.15 = \widehat{L}(T)$$
.

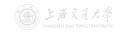

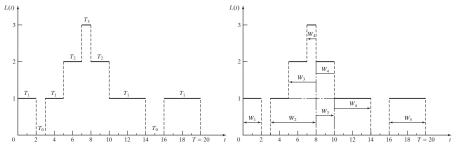

Figure: Illustration of L(t) and  $W_i$  (from Banks et al. (2010))

$$\hat{\lambda} = N(T)/T = 5/20 = 0.25.$$

$$\widehat{W}(T) = \frac{1}{N(T)} \sum_{i=1}^{N(T)} W_i = \frac{1}{5} (2+5+5+7+4) = \frac{23}{5} = 4.6.$$

$$\widehat{L}(T) = \frac{1}{T} \sum_{n=0}^{\infty} nT_n = \frac{1}{20} (0 \times 3 + 1 \times 12 + 2 \times 4 + 3 \times 1) = \frac{23}{20} = 1.15.$$

So, 
$$\widehat{\lambda}\widehat{W}(T)=0.25\times 4.6=1.15=\widehat{L}(T)$$
. (Why it always holds?)

Verify Little's Law.

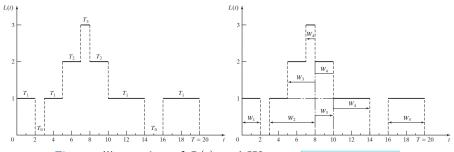

Figure: Illustration of L(t) and  $W_i$  (from Banks et al. (2010))

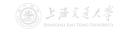

Verify Little's Law.

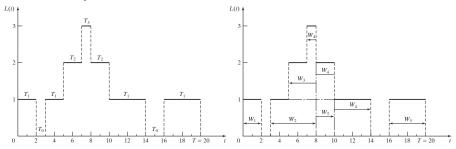

Figure: Illustration of L(t) and  $W_i$  (from Banks et al. (2010))

$$\widehat{L}(T) = rac{1}{T} \sum_{n=0}^{\infty} n T_n = rac{1}{T} imes$$
 area.

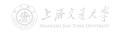

Verify Little's Law.

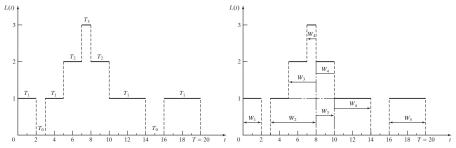

Figure: Illustration of L(t) and  $W_i$  (from Banks et al. (2010))

$$\begin{split} \widehat{L}(T) &= \tfrac{1}{T} \sum_{n=0}^{\infty} n T_n = \tfrac{1}{T} \times \text{area.} \\ \widehat{\lambda} \widehat{W}(T) &= \tfrac{N(T)}{T} \tfrac{1}{N(T)} \sum_{i=1}^{N(T)} W_i \end{split}$$

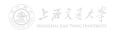

Verify Little's Law.

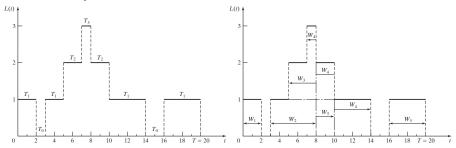

Figure: Illustration of L(t) and  $W_i$  (from Banks et al. (2010))

$$\begin{split} \widehat{L}(T) &= \tfrac{1}{T} \sum_{n=0}^{\infty} n T_n = \tfrac{1}{T} \times \text{area}. \\ \widehat{\lambda} \widehat{W}(T) &= \tfrac{N(T)}{T} \tfrac{1}{N(T)} \sum_{i=1}^{N(T)} W_i = \tfrac{1}{T} \sum_{i=1}^{N(T)} W_i \end{split}$$

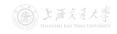

Verify Little's Law.

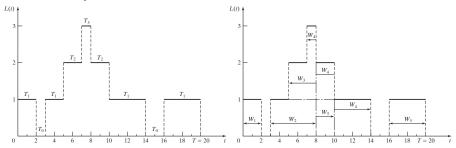

Figure: Illustration of L(t) and  $W_i$  (from Banks et al. (2010))

$$\widehat{L}(T) = \frac{1}{T} \sum_{n=0}^{\infty} nT_n = \frac{1}{T} \times \text{area}.$$

$$\widehat{\lambda}\widehat{W}(T)=rac{N(T)}{T}rac{1}{N(T)}\sum_{i=1}^{N(T)}W_i=rac{1}{T}\sum_{i=1}^{N(T)}W_i=rac{1}{T} imes$$
 area.

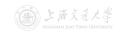

Verify Little's Law.

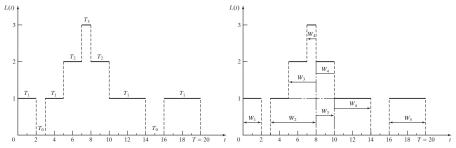

Figure: Illustration of L(t) and  $W_i$  (from Banks et al. (2010))

$$\widehat{L}(T) = \frac{1}{T} \sum_{n=0}^{\infty} n T_n = \frac{1}{T} imes$$
 area.

$$\widehat{\lambda}\widehat{W}(T)=rac{N(T)}{T}rac{1}{N(T)}\sum_{i=1}^{N(T)}W_i=rac{1}{T}\sum_{i=1}^{N(T)}W_i=rac{1}{T} imes$$
 area.

So, 
$$\widehat{L}(T)=\widehat{\lambda}\widehat{W}(T)$$
 always holds.

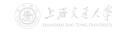

Verify Little's Law.

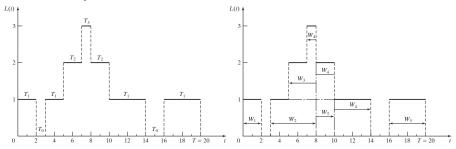

Figure: Illustration of L(t) and  $W_i$  (from Banks et al. (2010))

### Why it always holds?

$$\begin{split} \widehat{L}(T) &= \tfrac{1}{T} \sum_{n=0}^\infty n T_n = \tfrac{1}{T} \times \text{area.} \\ \widehat{\lambda} \widehat{W}(T) &= \tfrac{N(T)}{T} \tfrac{1}{N(T)} \sum_{i=1}^{N(T)} W_i = \tfrac{1}{T} \sum_{i=1}^{N(T)} W_i = \tfrac{1}{T} \times \text{area.} \end{split}$$

So,  $\widehat{L}(T) = \widehat{\lambda}\widehat{W}(T)$  always holds.

• The same argument for  $\widehat{L}_Q(T)=\widehat{\lambda}\widehat{W}_Q(T)$ .

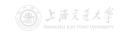

### Theorem 3 (Little's Law – Limit/Expectation Version)

For a stable queue, let  $\lambda^*$  denote the arrival rate or entering rate, then

$$L = \lambda^* W$$
,  $L_Q = \lambda^* W_Q$ .

Caution: When  $\lambda^*$  is the arrival rate, the time average  $(W,\,W_Q)$  is based on all customers (who enter the station or are lost); When  $\lambda^*$  is the entering rate, the time average is only based on the customers who enters the station.

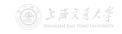

### Theorem 3 (Little's Law – Limit/Expectation Version)

For a stable queue, let  $\lambda^*$  denote the arrival rate or entering rate, then

$$L = \lambda^* W$$
,  $L_Q = \lambda^* W_Q$ .

Caution: When  $\lambda^*$  is the arrival rate, the time average  $(W,\,W_Q)$  is based on all customers (who enter the station or are lost); When  $\lambda^*$  is the entering rate, the time average is only based on the customers who enters the station.

- Some Remarks:
  - For a customer who is lost (due to the finite capacity), he spends 0 amount of time in the station (or queue).
  - Once we know anyone of L, W,  $L_Q$  and  $W_Q$ , we can compute the rest using Little's Law.

- M/M/1 Queue<sup>†</sup>
  - The interarrival times are iid random variables with  $Exp(\lambda)$ distribution, that is to say, customers arrive according to a Poisson process with rate  $\lambda$ .
  - The service times are iid random variables with  $Exp(\mu)$ distribution.
  - The customers are served in an FCFS fashion by a single server.
  - The capacity is unlimited, i.e., waiting space is unlimited.
  - M/M/1 queue is stable if and only if λ < μ.</li>
  - Due to unlimited capacity, arrival rate = entering rate.

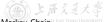

(cc) BY-SA

- M/M/1 Queue<sup>†</sup>
  - The interarrival times are iid random variables with  $\operatorname{Exp}(\lambda)$  distribution, that is to say, customers arrive according to a Poisson process with rate  $\lambda$ .
  - The service times are iid random variables with  $\mathrm{Exp}(\mu)$  distribution.
  - The customers are served in an FCFS fashion by a single server.
  - The capacity is unlimited, i.e., waiting space is unlimited.
  - M/M/1 queue is stable if and only if  $\lambda < \mu$ .
  - Due to unlimited capacity, arrival rate = entering rate.
- We now want to compute all the measures  $P_n$ , L, W,  $L_Q$  and  $W_Q$ .

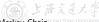

- Recall that L can be computed via  $L = \sum_{n=0}^{\infty} n P_n$ , where  $P_n$  has two interpretations:
  - Long-run proportion of time that the station contains exactly n customers;
  - Probability that there are exactly n customers in the station as time goes to infinity (or equivalently, in the steady state).

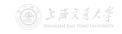

- Recall that L can be computed via  $L = \sum_{n=0}^{\infty} n P_n$ , where  $P_n$  has two interpretations:
  - Long-run proportion of time that the station contains exactly n customers;
  - Probability that there are exactly n customers in the station as time goes to infinity (or equivalently, in the steady state).
- Define the state as the the number of customers in the system.

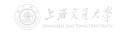

- Recall that L can be computed via  $L = \sum_{n=0}^{\infty} n P_n$ , where  $P_n$  has two interpretations:
  - Long-run proportion of time that the station contains exactly n customers:
  - Probability that there are exactly n customers in the station as time goes to infinity (or equivalently, in the steady state).
- Define the state as the the number of customers in the system.
- The state space diagram is as follows:

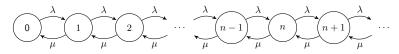

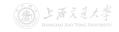

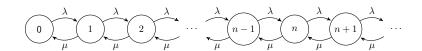

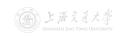

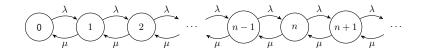

#### Key Observation 1

Rate at which the process leaves state n = Rate at which the process enters state n.

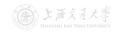

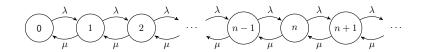

#### Key Observation 1

Rate at which the process leaves state n = Rate at which the process enters state n.

#### Heuristic Proof.

- In any time interval, the number of transitions into state n must equal to within 1 the number of transitions out of state n. (Why?)
- Hence, in the long run, the rate into state n must equal the rate out of state n.

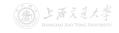

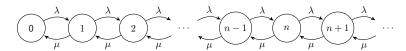

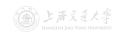

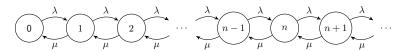

#### Key Observation 2

Rate at which the process leaves state  $0 = P_0 \lambda$ ; Rate at which the process leaves state  $n = P_n(\mu + \lambda)$ ,  $n \ge 1$ ;

Rate at which the process enters state  $0 = P_1 \mu$ ;

Rate at which the process enters state  $n = P_{n-1}\lambda + P_{n+1}\mu$ , n > 1.

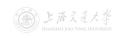

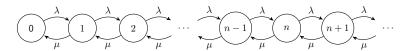

#### Key Observation 2

Rate at which the process leaves state  $0=P_0\lambda$ ; Rate at which the process leaves state  $n=P_n(\mu+\lambda),\, n\geq 1$ ; Rate at which the process enters state  $0=P_1\mu$ ; Rate at which the process enters state  $n=P_{n-1}\lambda+P_{n+1}\mu,\, n\geq 1$ .

#### Fact

If  $X_1, \ldots, X_n$  are independent random variables, and  $X_i \sim \operatorname{Exp}(\lambda_i)$ ,  $i = 1, \ldots, n$ , then  $\min\{X_1, \ldots, X_n\} \sim \operatorname{Exp}(\lambda_1 + \cdots + \lambda_n).$ 

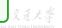

For an M/M/1 queue, when it is stable ( $\lambda < \mu$ ), its limiting (steady-state) distribution is given by

$$P_n = (1 - \rho)\rho^n, \quad n \ge 0,$$

where  $\rho \coloneqq \lambda/\mu < 1$ . ( $\rho$  is called the *server utilization*.)

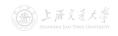

For an M/M/1 queue, when it is stable ( $\lambda < \mu$ ), its limiting (steady-state) distribution is given by

$$P_n = (1 - \rho)\rho^n, \quad n \ge 0,$$

where  $\rho \coloneqq \lambda/\mu < 1$ . ( $\rho$  is called the *server utilization*.)

### <u>Proof.</u>

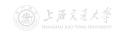

For an M/M/1 queue, when it is stable ( $\lambda < \mu$ ), its limiting (steady-state) distribution is given by

$$P_n = (1 - \rho)\rho^n, \quad n \ge 0,$$

where  $\rho := \lambda/\mu < 1$ . ( $\rho$  is called the *server utilization*.)

#### Proof. Due to Observations 1 & 2,

| State           | Rate Process Leaves  |   | Rate Process Enters           |
|-----------------|----------------------|---|-------------------------------|
| 0               | $P_0\lambda$         | = | $P_1\mu$                      |
| $n$ , $n \ge 1$ | $P_n(\mu + \lambda)$ | = | $P_{n-1}\lambda + P_{n+1}\mu$ |

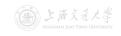

For an M/M/1 queue, when it is stable ( $\lambda < \mu$ ), its limiting (steady-state) distribution is given by

$$P_n = (1 - \rho)\rho^n, \quad n \ge 0,$$

where  $\rho := \lambda/\mu < 1$ . ( $\rho$  is called the *server utilization*.)

#### Proof. Due to Observations 1 & 2,

Rewriting these equations gives

$$\begin{split} P_0\lambda &= P_1\mu,\\ P_n\lambda &= P_{n+1}\mu + (P_{n-1}\lambda - P_n\mu),\quad n\geq 1. \end{split}$$

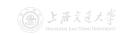

$$\begin{split} P_0\lambda &= P_1\mu, \\ P_n\lambda &= P_{n+1}\mu + (P_{n-1}\lambda - P_n\mu), \quad n \geq 1. \end{split}$$

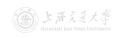

$$P_0 \lambda = P_1 \mu,$$
  
 $P_n \lambda = P_{n+1} \mu + (P_{n-1} \lambda - P_n \mu), \quad n \ge 1.$ 

Or, equivalently,

$$\begin{split} P_0\lambda &= P_1\mu,\\ P_1\lambda &= P_2\mu + (P_0\lambda - P_1\mu) = P_2\mu, \end{split}$$

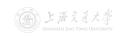

$$P_0 \lambda = P_1 \mu,$$
  
 $P_n \lambda = P_{n+1} \mu + (P_{n-1} \lambda - P_n \mu), \quad n \ge 1.$ 

Or, equivalently,

$$\begin{split} P_0 \lambda &= P_1 \mu, \\ P_1 \lambda &= P_2 \mu + \left( P_0 \lambda - P_1 \mu \right) = P_2 \mu, \\ P_2 \lambda &= P_3 \mu + \left( P_1 \lambda - P_2 \mu \right) = P_3 \mu, \end{split}$$

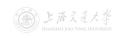

$$P_0 \lambda = P_1 \mu,$$
  
 $P_n \lambda = P_{n+1} \mu + (P_{n-1} \lambda - P_n \mu), \quad n \ge 1.$ 

Or, equivalently,

$$\begin{split} P_0\lambda &= P_1\mu, \\ P_1\lambda &= P_2\mu + (P_0\lambda - P_1\mu) = P_2\mu, \\ P_2\lambda &= P_3\mu + (P_1\lambda - P_2\mu) = P_3\mu, \\ P_n\lambda &= P_{n+1}\mu + (P_{n-1}\lambda - P_n\mu) = P_{n+1}\mu, \quad n \geq 1. \end{split}$$

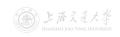

$$P_0 \lambda = P_1 \mu,$$
  
 $P_n \lambda = P_{n+1} \mu + (P_{n-1} \lambda - P_n \mu), \quad n \ge 1.$ 

Or, equivalently,

$$\begin{split} P_0\lambda &= P_1\mu, \\ P_1\lambda &= P_2\mu + (P_0\lambda - P_1\mu) = P_2\mu, \\ P_2\lambda &= P_3\mu + (P_1\lambda - P_2\mu) = P_3\mu, \\ P_n\lambda &= P_{n+1}\mu + (P_{n-1}\lambda - P_n\mu) = P_{n+1}\mu, \quad n \geq 1. \end{split}$$

Let  $\rho\coloneqq \lambda/\mu$  (< 1), solving in terms of  $P_0$  yields  $P_1=P_0\rho,$ 

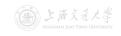

$$P_0 \lambda = P_1 \mu,$$
  
 $P_n \lambda = P_{n+1} \mu + (P_{n-1} \lambda - P_n \mu), \quad n \ge 1.$ 

Or, equivalently,

$$\begin{split} P_0\lambda &= P_1\mu, \\ P_1\lambda &= P_2\mu + (P_0\lambda - P_1\mu) = P_2\mu, \\ P_2\lambda &= P_3\mu + (P_1\lambda - P_2\mu) = P_3\mu, \\ P_n\lambda &= P_{n+1}\mu + (P_{n-1}\lambda - P_n\mu) = P_{n+1}\mu, \quad n \geq 1. \end{split}$$

Let 
$$\rho\coloneqq \lambda/\mu$$
  $(<1)$ , solving in terms of  $P_0$  yields 
$$P_1=P_0\rho,$$
 
$$P_2=P_1\rho=P_0\rho^2,$$

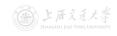

$$P_0 \lambda = P_1 \mu,$$
  
 $P_n \lambda = P_{n+1} \mu + (P_{n-1} \lambda - P_n \mu), \quad n \ge 1.$ 

Or, equivalently,

$$\begin{split} P_0\lambda &= P_1\mu, \\ P_1\lambda &= P_2\mu + (P_0\lambda - P_1\mu) = P_2\mu, \\ P_2\lambda &= P_3\mu + (P_1\lambda - P_2\mu) = P_3\mu, \\ P_n\lambda &= P_{n+1}\mu + (P_{n-1}\lambda - P_n\mu) = P_{n+1}\mu, \quad n \geq 1. \end{split}$$

Let 
$$\rho\coloneqq\lambda/\mu$$
 (< 1), solving in terms of  $P_0$  yields 
$$P_1=P_0\rho,$$
 
$$P_2=P_1\rho=P_0\rho^2,$$
 
$$P_n=P_{n-1}\rho=P_0\rho^n,\quad n>1.$$

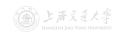

$$P_0 \lambda = P_1 \mu,$$
  
 $P_n \lambda = P_{n+1} \mu + (P_{n-1} \lambda - P_n \mu), \quad n \ge 1.$ 

Or, equivalently,

$$\begin{split} P_0\lambda &= P_1\mu, \\ P_1\lambda &= P_2\mu + (P_0\lambda - P_1\mu) = P_2\mu, \\ P_2\lambda &= P_3\mu + (P_1\lambda - P_2\mu) = P_3\mu, \\ P_n\lambda &= P_{n+1}\mu + (P_{n-1}\lambda - P_n\mu) = P_{n+1}\mu, \quad n \geq 1. \end{split}$$

Let  $\rho\coloneqq\lambda/\mu$  (< 1), solving in terms of  $P_0$  yields  $P_1=P_0\rho,$   $P_2=P_1\rho=P_0\rho^2,$   $P_n=P_{n-1}\rho=P_0\rho^n,\quad n\ge 1.$ 

Since  $1 = \sum_{n=0}^{\infty} P_n = P_0 \sum_{n=0}^{\infty} \rho^n = P_0/(1-\rho)$ , we have

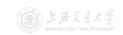

$$P_0 \lambda = P_1 \mu,$$
  
 $P_n \lambda = P_{n+1} \mu + (P_{n-1} \lambda - P_n \mu), \quad n \ge 1.$ 

Or, equivalently,

$$\begin{split} P_0\lambda &= P_1\mu, \\ P_1\lambda &= P_2\mu + (P_0\lambda - P_1\mu) = P_2\mu, \\ P_2\lambda &= P_3\mu + (P_1\lambda - P_2\mu) = P_3\mu, \\ P_n\lambda &= P_{n+1}\mu + (P_{n-1}\lambda - P_n\mu) = P_{n+1}\mu, \quad n \geq 1. \end{split}$$

Let 
$$\rho\coloneqq\lambda/\mu$$
 (< 1), solving in terms of  $P_0$  yields 
$$P_1=P_0\rho,$$
 
$$P_2=P_1\rho=P_0\rho^2,$$
 
$$P_n=P_{n-1}\rho=P_0\rho^n,\quad n>1.$$

Since 
$$1=\Sigma_{n=0}^{\infty}P_n=P_0\Sigma_{n=0}^{\infty}\rho^n=P_0/(1-\rho)$$
, we have 
$$P_0=1-\rho, \quad \text{and} \quad P_n=(1-\rho)\rho^n, \quad n\geq 1.$$

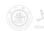

• 
$$L = \sum_{n=0}^{\infty} n P_n = \sum_{n=0}^{\infty} n (1 - \rho) \rho^n = \frac{\rho}{1 - \rho}$$
.

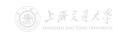

• 
$$L = \sum_{n=0}^{\infty} n P_n = \sum_{n=0}^{\infty} n (1 - \rho) \rho^n = \frac{\rho}{1 - \rho}$$
.

• Using Little's Law, 
$$W=L/\lambda=\frac{1}{\lambda}\frac{\rho}{1-\rho}=\frac{1}{\mu-\lambda}.$$

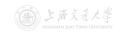

- $L = \sum_{n=0}^{\infty} n P_n = \sum_{n=0}^{\infty} n (1 \rho) \rho^n = \frac{\rho}{1 \rho}$ .
- Using Little's Law,  $W=L/\lambda=\frac{1}{\lambda}\frac{\rho}{1-\rho}=\frac{1}{\mu-\lambda}.$
- $L_Q = \sum_{n=1}^{\infty} (n-1)P_n = \sum_{n=1}^{\infty} (n-1)(1-\rho)\rho^n = \frac{\rho^2}{1-\rho}$ .

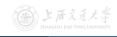

- $L = \sum_{n=0}^{\infty} n P_n = \sum_{n=0}^{\infty} n (1 \rho) \rho^n = \frac{\rho}{1 \rho}$ .
- Using Little's Law,  $W=L/\lambda=\frac{1}{\lambda}\frac{\rho}{1-\rho}=\frac{1}{\mu-\lambda}.$
- $L_Q = \sum_{n=1}^{\infty} (n-1)P_n = \sum_{n=1}^{\infty} (n-1)(1-\rho)\rho^n = \frac{\rho^2}{1-\rho}$ .
- Using Little's Law,  $W_Q=L_Q/\lambda=\frac{1}{\lambda}\frac{\rho^2}{1-\rho}=\frac{1}{\mu}\frac{\rho}{1-\rho}=\frac{\rho}{\mu-\lambda}.$

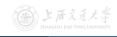

- $L = \sum_{n=0}^{\infty} n P_n = \sum_{n=0}^{\infty} n (1 \rho) \rho^n = \frac{\rho}{1 \rho}$ .
- Using Little's Law,  $W=L/\lambda=\frac{1}{\lambda}\frac{\rho}{1-\rho}=\frac{1}{\mu-\lambda}.$
- $L_Q = \sum_{n=1}^{\infty} (n-1)P_n = \sum_{n=1}^{\infty} (n-1)(1-\rho)\rho^n = \frac{\rho^2}{1-\rho}$ .
- Using Little's Law,  $W_Q=L_Q/\lambda=\frac{1}{\lambda}\frac{\rho^2}{1-\rho}=\frac{1}{\mu}\frac{\rho}{1-\rho}=\frac{\rho}{\mu-\lambda}.$
- Or,  $W_Q=W-\mathbb{E}[\text{service time}]=\frac{1}{\mu-\lambda}-\frac{1}{\mu}=\frac{\lambda}{\mu(\mu-\lambda)}=\frac{\rho}{\mu-\lambda}.$

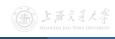

- $L = \sum_{n=0}^{\infty} n P_n = \sum_{n=0}^{\infty} n (1 \rho) \rho^n = \frac{\rho}{1 \rho}$ .
- Using Little's Law,  $W=L/\lambda=\frac{1}{\lambda}\frac{\rho}{1-\rho}=\frac{1}{\mu-\lambda}.$
- $L_Q = \sum_{n=1}^{\infty} (n-1)P_n = \sum_{n=1}^{\infty} (n-1)(1-\rho)\rho^n = \frac{\rho^2}{1-\rho}$ .
- Using Little's Law,  $W_Q=L_Q/\lambda=rac{1}{\lambda}rac{
  ho^2}{1ho}=rac{1}{\mu}rac{
  ho}{1ho}=rac{
  ho}{\mu-\lambda}.$
- Or,  $W_Q=W-\mathbb{E}[\text{service time}]=\frac{1}{\mu-\lambda}-\frac{1}{\mu}=\frac{\lambda}{\mu(\mu-\lambda)}=\frac{\rho}{\mu-\lambda}.$
- Using Little's Law,  $L_Q = \lambda W_Q = \lambda \frac{\rho}{\mu \lambda} = \frac{\rho^2}{1 \rho}$ .

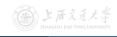

- $L = \sum_{n=0}^{\infty} n P_n = \sum_{n=0}^{\infty} n (1 \rho) \rho^n = \frac{\rho}{1 \rho}$ .
- Using Little's Law,  $W=L/\lambda=\frac{1}{\lambda}\frac{\rho}{1-\rho}=\frac{1}{\mu-\lambda}.$
- $L_Q = \sum_{n=1}^{\infty} (n-1)P_n = \sum_{n=1}^{\infty} (n-1)(1-\rho)\rho^n = \frac{\rho^2}{1-\rho}$ .
- Using Little's Law,  $W_Q=L_Q/\lambda=rac{1}{\lambda}rac{
  ho^2}{1ho}=rac{1}{\mu}rac{
  ho}{1ho}=rac{
  ho}{\mu-\lambda}.$
- Or,  $W_Q=W-\mathbb{E}[\text{service time}]=\frac{1}{\mu-\lambda}-\frac{1}{\mu}=\frac{\lambda}{\mu(\mu-\lambda)}=\frac{\rho}{\mu-\lambda}.$
- Using Little's Law,  $L_Q = \lambda W_Q = \lambda \frac{\rho}{\mu \lambda} = \frac{\rho^2}{1 \rho}$ .
- Due to unlimited capacity, arrival rate = entering rate, so the time average  $(W,\,W_Q)$  is based on all customers.

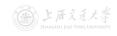

- $L = \sum_{n=0}^{\infty} n P_n = \sum_{n=0}^{\infty} n (1 \rho) \rho^n = \frac{\rho}{1 \rho}$ .
- Using Little's Law,  $W=L/\lambda=\frac{1}{\lambda}\frac{\rho}{1-\rho}=\frac{1}{\mu-\lambda}.$
- $L_Q = \sum_{n=1}^{\infty} (n-1)P_n = \sum_{n=1}^{\infty} (n-1)(1-\rho)\rho^n = \frac{\rho^2}{1-\rho}$ .
- Using Little's Law,  $W_Q=L_Q/\lambda=rac{1}{\lambda}rac{
  ho^2}{1ho}=rac{1}{\mu}rac{
  ho}{1ho}=rac{
  ho}{\mu-\lambda}.$
- Or,  $W_Q=W-\mathbb{E}[\text{service time}]=\frac{1}{\mu-\lambda}-\frac{1}{\mu}=\frac{\lambda}{\mu(\mu-\lambda)}=\frac{\rho}{\mu-\lambda}.$
- Using Little's Law,  $L_Q = \lambda W_Q = \lambda \frac{\rho}{\mu \lambda} = \frac{\rho^2}{1 \rho}$ .
- Due to unlimited capacity, arrival rate = entering rate, so the time average  $(W,\,W_Q)$  is based on all customers.
- $\mathbb{P}(\text{the server is idle}) = P_0 = 1 \rho.$

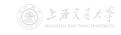

- $L = \sum_{n=0}^{\infty} n P_n = \sum_{n=0}^{\infty} n (1 \rho) \rho^n = \frac{\rho}{1 \rho}$ .
- Using Little's Law,  $W=L/\lambda=\frac{1}{\lambda}\frac{\rho}{1-\rho}=\frac{1}{\mu-\lambda}.$
- $L_Q = \sum_{n=1}^{\infty} (n-1)P_n = \sum_{n=1}^{\infty} (n-1)(1-\rho)\rho^n = \frac{\rho^2}{1-\rho}$ .
- Using Little's Law,  $W_Q=L_Q/\lambda=\frac{1}{\lambda}\frac{\rho^2}{1-\rho}=\frac{1}{\mu}\frac{\rho}{1-\rho}=\frac{\rho}{\mu-\lambda}.$
- Or,  $W_Q = W \mathbb{E}[\text{service time}] = \frac{1}{\mu \lambda} \frac{1}{\mu} = \frac{\lambda}{\mu(\mu \lambda)} = \frac{\rho}{\mu \lambda}.$
- Using Little's Law,  $L_Q = \lambda W_Q = \lambda \frac{\rho}{\mu \lambda} = \frac{\rho^2}{1 \rho}$ .
- Due to unlimited capacity, arrival rate = entering rate, so the time average  $(W,\,W_Q)$  is based on all customers.
- $\mathbb{P}(\text{the server is idle}) = P_0 = 1 \rho$ .
- As  $\rho \to 1$ , all L, W,  $L_Q$  and  $W_Q$  tend to  $\infty$ .

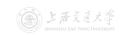

- M/M/s Queue<sup>†</sup>
  - Customers arrive according to a Poisson process with rate  $\lambda$ .
  - The service times are iid random variables with  $Exp(\mu)$ distribution.
  - There are s parallel servers.
  - The customers form a single queue and get served by the next available server in an ECES fashion.
  - The capacity is unlimited, i.e., waiting space is unlimited.
  - M/M/s queue is stable if and only if  $\lambda < s\mu$ .
  - Due to unlimited capacity, arrival rate = entering rate.

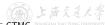

- M/M/s Queue<sup>†</sup>
  - Customers arrive according to a Poisson process with rate  $\lambda$ .
  - The service times are iid random variables with  $\operatorname{Exp}(\mu)$  distribution.
  - There are *s* parallel servers.
  - The customers form a single queue and get served by the next available server in an FCFS fashion.
  - The capacity is unlimited, i.e., waiting space is unlimited.
  - M/M/s queue is stable if and only if  $\lambda < s\mu$ .
  - Due to unlimited capacity, arrival rate = entering rate.
- M/M/s queue is a generalized version of M/M/1 queue. Let s=1, all results should degenerate to those of M/M/1.

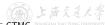

• The state space diagram is as follows:

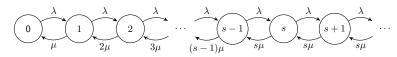

• The state space diagram is as follows:

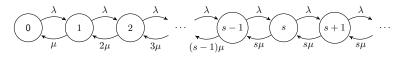

#### Theorem 5 (Limiting Distribution of M/M/s Queue)

For an M/M/s queue, when it is stable ( $\lambda < s\mu$ ), its limiting (steady-state) distribution is given by

$$P_n = \left[ \sum_{i=0}^s \frac{1}{i!} \left( \frac{\lambda}{\mu} \right)^i + \frac{s^s}{s!} \frac{\rho^{s+1}}{1-\rho} \right]^{-1} \rho_n , \quad n \ge 0,$$

where the server utilization  $\rho := \lambda/(s\mu) < 1$ , and

$$\rho_n := \begin{cases} \frac{1}{n!} \left(\frac{\lambda}{\mu}\right)^n, & \text{if } 0 \le n \le s, \\ \frac{s^s}{s!} \rho^n, & \text{if } n \ge s+1. \end{cases}$$

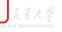

• 
$$L_Q = \sum_{n=s}^{\infty} (n-s)P_n$$

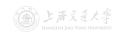

• 
$$L_Q = \sum_{n=s}^{\infty} (n-s) P_n = \sum_{n=s}^{\infty} (n-s) P_0 \rho_n$$

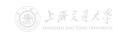

• 
$$L_Q = \sum_{n=s}^{\infty} (n-s) P_n = \sum_{n=s}^{\infty} (n-s) P_0 \rho_n = \sum_{k=0}^{\infty} k P_0 \rho_{s+k}$$

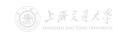

• 
$$L_Q = \sum_{n=s}^{\infty} (n-s) P_n = \sum_{n=s}^{\infty} (n-s) P_0 \rho_n = \sum_{k=0}^{\infty} k P_0 \rho_{s+k}$$
  
=  $\sum_{k=1}^{\infty} k P_0 \rho_s \rho^k$ 

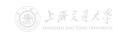

• 
$$L_Q = \sum_{n=s}^{\infty} (n-s) P_n = \sum_{n=s}^{\infty} (n-s) P_0 \rho_n = \sum_{k=0}^{\infty} k P_0 \rho_{s+k}$$
  
=  $\sum_{k=1}^{\infty} k P_0 \rho_s \rho^k = \sum_{k=1}^{\infty} k P_s \rho^k$ 

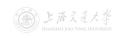

• 
$$L_Q = \sum_{n=s}^{\infty} (n-s) P_n = \sum_{n=s}^{\infty} (n-s) P_0 \rho_n = \sum_{k=0}^{\infty} k P_0 \rho_{s+k}$$
  
=  $\sum_{k=1}^{\infty} k P_0 \rho_s \rho^k = \sum_{k=1}^{\infty} k P_s \rho^k = \frac{P_s \rho}{(1-\rho)^2}$ .

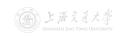

- $L_Q = \sum_{n=s}^{\infty} (n-s) P_n = \sum_{n=s}^{\infty} (n-s) P_0 \rho_n = \sum_{k=0}^{\infty} k P_0 \rho_{s+k}$ =  $\sum_{k=1}^{\infty} k P_0 \rho_s \rho^k = \sum_{k=1}^{\infty} k P_s \rho^k = \frac{P_s \rho}{(1-\rho)^2}$ .
- Using Little's Law,  $W_Q=L_Q/\lambda=\frac{1}{\lambda}\frac{P_s\rho}{(1-\rho)^2}=\frac{P_s}{s\mu(1-\rho)^2}.$

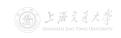

- $L_Q = \sum_{n=s}^{\infty} (n-s)P_n = \sum_{n=s}^{\infty} (n-s)P_0\rho_n = \sum_{k=0}^{\infty} kP_0\rho_{s+k}$ =  $\sum_{k=1}^{\infty} kP_0\rho_s\rho^k = \sum_{k=1}^{\infty} kP_s\rho^k = \frac{P_s\rho}{(1-\rho)^2}$ .
- Using Little's Law,  $W_Q=L_Q/\lambda=\frac{1}{\lambda}\frac{P_s\rho}{(1-\rho)^2}=\frac{P_s}{s\mu(1-\rho)^2}.$
- $W = W_Q + \mathbb{E}[\text{service time}] = \frac{P_s}{s\mu(1-\rho)^2} + \frac{1}{\mu}.$

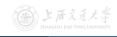

- $L_Q = \sum_{n=s}^{\infty} (n-s)P_n = \sum_{n=s}^{\infty} (n-s)P_0\rho_n = \sum_{k=0}^{\infty} kP_0\rho_{s+k}$ =  $\sum_{k=1}^{\infty} kP_0\rho_s\rho^k = \sum_{k=1}^{\infty} kP_s\rho^k = \frac{P_s\rho}{(1-\rho)^2}$ .
- Using Little's Law,  $W_Q=L_Q/\lambda=\frac{1}{\lambda}\frac{P_s\rho}{(1-\rho)^2}=\frac{P_s}{s\mu(1-\rho)^2}.$
- $W = W_Q + \mathbb{E}[\text{service time}] = \frac{P_s}{s\mu(1-\rho)^2} + \frac{1}{\mu}.$
- Using Little's Law,

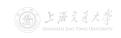

- $L_Q = \sum_{n=s}^{\infty} (n-s)P_n = \sum_{n=s}^{\infty} (n-s)P_0\rho_n = \sum_{k=0}^{\infty} kP_0\rho_{s+k}$ =  $\sum_{k=1}^{\infty} kP_0\rho_s\rho^k = \sum_{k=1}^{\infty} kP_s\rho^k = \frac{P_s\rho}{(1-\rho)^2}$ .
- Using Little's Law,  $W_Q=L_Q/\lambda=\frac{1}{\lambda}\frac{P_s\rho}{(1-\rho)^2}=\frac{P_s}{s\mu(1-\rho)^2}.$
- $W = W_Q + \mathbb{E}[\text{service time}] = \frac{P_s}{s\mu(1-\rho)^2} + \frac{1}{\mu}.$
- Using Little's Law,  $L=\lambda W=\lambda(W_Q+\tfrac{1}{\mu})=L_Q+\tfrac{\lambda}{\mu}=\tfrac{P_s\rho}{(1-\rho)^2}+\tfrac{\lambda}{\mu}.$

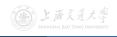

- $L_Q = \sum_{n=s}^{\infty} (n-s)P_n = \sum_{n=s}^{\infty} (n-s)P_0\rho_n = \sum_{k=0}^{\infty} kP_0\rho_{s+k}$ =  $\sum_{k=1}^{\infty} kP_0\rho_s\rho^k = \sum_{k=1}^{\infty} kP_s\rho^k = \frac{P_s\rho}{(1-\rho)^2}$ .
- Using Little's Law,  $W_Q=L_Q/\lambda=\frac{1}{\lambda}\frac{P_s\rho}{(1-\rho)^2}=\frac{P_s}{s\mu(1-\rho)^2}.$
- $W = W_Q + \mathbb{E}[\text{service time}] = \frac{P_s}{s\mu(1-\rho)^2} + \frac{1}{\mu}$ .
- Using Little's Law,  $L=\lambda W=\lambda(W_Q+\tfrac{1}{\mu})=L_Q+\tfrac{\lambda}{\mu}=\tfrac{P_s\rho}{(1-\rho)^2}+\tfrac{\lambda}{\mu}.$
- Due to unlimited capacity, arrival rate = entering rate, so the time average  $(W, W_O)$  is based on all customers.

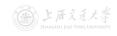

- $L_Q = \sum_{n=s}^{\infty} (n-s)P_n = \sum_{n=s}^{\infty} (n-s)P_0\rho_n = \sum_{k=0}^{\infty} kP_0\rho_{s+k}$ =  $\sum_{k=1}^{\infty} kP_0\rho_s\rho^k = \sum_{k=1}^{\infty} kP_s\rho^k = \frac{P_s\rho}{(1-\rho)^2}$ .
- Using Little's Law,  $W_Q=L_Q/\lambda=\frac{1}{\lambda}\frac{P_s\rho}{(1-\rho)^2}=\frac{P_s}{s\mu(1-\rho)^2}.$
- $W = W_Q + \mathbb{E}[\text{service time}] = \frac{P_s}{s\mu(1-\rho)^2} + \frac{1}{\mu}$ .
- Using Little's Law,  $L=\lambda W=\lambda(W_Q+\tfrac{1}{\mu})=L_Q+\tfrac{\lambda}{\mu}=\tfrac{P_s\rho}{(1-\rho)^2}+\tfrac{\lambda}{\mu}.$
- Due to unlimited capacity, arrival rate = entering rate, so the time average  $(W, W_Q)$  is based on all customers.
- As  $\rho \to 1$ , all L, W,  $L_Q$  and  $W_Q$  tend to  $\infty$ .

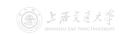

• By letting  $s \to \infty$  we get the  $M/M/\infty$  queue as a limiting case of the M/M/s queue.

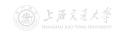

- By letting  $s \to \infty$  we get the  $M/M/\infty$  queue as a limiting case of the M/M/s queue.
- Note:  $M/M/\infty$  queue is always stable! (The server utilization is always 0.)

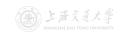

- By letting  $s \to \infty$  we get the  $M/M/\infty$  queue as a limiting case of the M/M/s queue.
- Note:  $M/M/\infty$  queue is always stable! (The server utilization is always 0.)
- All the measures can be obtained by letting  $s\to\infty$  for those in the case of M/M/s queue.  $^\dagger$

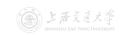

<sup>&</sup>lt;sup>†</sup>Use the Taylor expansion (泰勒展开):  $e^x = \sum_{n=0}^{\infty} \frac{x^n}{n!}$ ,  $x \in \mathbb{R}$ .

- By letting  $s \to \infty$  we get the  $M/M/\infty$  queue as a limiting case of the M/M/s queue.
- Note:  $M/M/\infty$  queue is always stable! (The server utilization is always 0.)
- All the measures can be obtained by letting  $s \to \infty$  for those in the case of M/M/s queue. †
- Or, one can still derive  $P_n$  via the state space diagram:

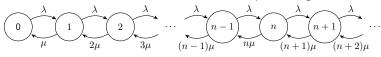

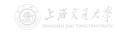

<sup>&</sup>lt;sup>†</sup>Use the Taylor expansion (泰勒展开):  $e^x = \sum_{n=0}^{\infty} \frac{x^n}{n!}, x \in \mathbb{R}$ .

#### Theorem 6 (Limiting Distribution of $M/M/\infty$ Queue)

For an  $M/M/\infty$  queue, its limiting (steady-state) distribution is given by

$$P_n = e^{-\lambda/\mu} \frac{(\lambda/\mu)^n}{n!}, \quad n \ge 0.$$

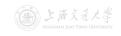

#### Theorem 6 (Limiting Distribution of $M/M/\infty$ Queue)

For an  $M/M/\infty$  queue, its limiting (steady-state) distribution is given by

$$P_n = e^{-\lambda/\mu} \frac{(\lambda/\mu)^n}{n!}, \quad n \ge 0.$$

• In steady state, the number of customers in an  $M/M/\infty$  station  $\sim \mathrm{Poisson}(\lambda/\mu)$ .

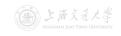

# Theorem 6 (Limiting Distribution of $M/M/\infty$ Queue)

For an  $M/M/\infty$  queue, its limiting (steady-state) distribution is given by

$$P_n = e^{-\lambda/\mu} \frac{(\lambda/\mu)^n}{n!}, \quad n \ge 0.$$

- In steady state, the number of customers in an  $M/M/\infty$  station  $\sim \mathrm{Poisson}(\lambda/\mu)$ .
- Hence,  $L=\sum_{n=0}^{\infty}nP_n=\mathbb{E}\left[ \text{Poisson RV with mean } \frac{\lambda}{\mu} \right] = \frac{\lambda}{\mu}.$

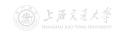

# Theorem 6 (Limiting Distribution of $M/M/\infty$ Queue)

For an  $M/M/\infty$  queue, its limiting (steady-state) distribution is given by

$$P_n = e^{-\lambda/\mu} \frac{(\lambda/\mu)^n}{n!}, \quad n \ge 0.$$

- In steady state, the number of customers in an  $M/M/\infty$  station  $\sim \mathrm{Poisson}(\lambda/\mu)$ .
- Hence,  $L = \sum_{n=0}^{\infty} n P_n = \mathbb{E}\left[ \text{Poisson RV with mean } \frac{\lambda}{\mu} \right] = \frac{\lambda}{\mu}.$
- Using Little's Law,  $W=L/\lambda=\frac{1}{\mu}$ .

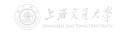

# Theorem 6 (Limiting Distribution of $M/M/\infty$ Queue)

For an  $M/M/\infty$  queue, its limiting (steady-state) distribution is given by

$$P_n = e^{-\lambda/\mu} \frac{(\lambda/\mu)^n}{n!}, \quad n \ge 0.$$

- In steady state, the number of customers in an  $M/M/\infty$  station  $\sim \mathrm{Poisson}(\lambda/\mu)$ .
- Hence,  $L=\sum_{n=0}^{\infty}nP_n=\mathbb{E}\left[ \text{Poisson RV with mean } \frac{\lambda}{\mu} \right] = \frac{\lambda}{\mu}.$
- Using Little's Law,  $W=L/\lambda=\frac{1}{\mu}.$
- $L_Q = 0$ ,  $W_Q = 0$ .

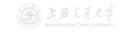

- M/M/1/K Queue<sup>†</sup>
  - Customers arrive according to a Poisson process with rate  $\lambda$ .
  - The service times are iid random variables with  $\operatorname{Exp}(\mu)$  distribution.
  - The customers are served in an FCFS fashion by a *single* server.
  - The capacity is K,  $K \ge 1$ , i.e., the maximal number of customers waiting in queue + customers in server  $\le K$ .
  - A customer who finds the station is full (K customers there) leaves immediately (lost).
  - The entering rate, denoted as  $\lambda_e$ , is smaller than the arrival rate  $\lambda$ .
  - It is always stable (due to the finite capacity).

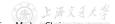

- M/M/1/K Queue<sup>†</sup>
  - Customers arrive according to a Poisson process with rate  $\lambda$ .
  - The service times are iid random variables with  $\operatorname{Exp}(\mu)$  distribution.
  - The customers are served in an FCFS fashion by a single server.
  - The capacity is K,  $K \ge 1$ , i.e., the maximal number of customers waiting in queue + customers in server  $\le K$ .
  - A customer who finds the station is full (K customers there) leaves immediately (lost).
  - The entering rate, denoted as  $\lambda_e$ , is smaller than the arrival rate  $\lambda$ .
  - It is always stable (due to the finite capacity).
- In steady state
  - $\mathbb{P}(\text{station is full}) = P_K$ .
  - Entering rate  $\lambda_e = \lambda(1 P_K)$ .

 $<sup>\</sup>dagger M/M/1/K$  Queue  $\subset$  Birth and Death Process with Finite Capacity  $\subset$  Continuous-Time Markov Chain:

• The state space diagram is as follows:

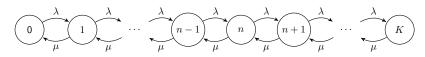

The state space diagram is as follows:

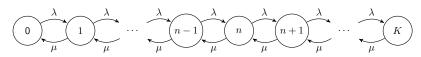

### Theorem 7 (Limiting Distribution of M/M/1/K Queue)

For an M/M/1/K queue, its limiting (steady-state) distribution is given by

$$P_n = \begin{cases} \frac{(1-\rho)\rho^n}{1-\rho^{K+1}}, & \text{if } \rho \neq 1, \\ \frac{1}{K+1}, & \text{if } \rho = 1, \end{cases} \quad 0 \le n \le K,$$

where  $\rho := \lambda/\mu$ . ( $\rho$  is NOT the server utilization!)

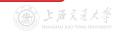

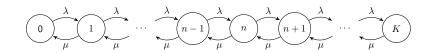

<u>Proof.</u>

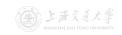

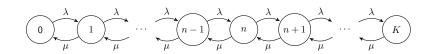

Proof. Due to Observations 1 & 2,

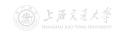

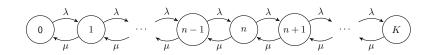

Proof. Due to Observations 1 & 2,

Rewriting these equations gives

$$P_0\lambda = P_1\mu,$$
  
 $P_n\lambda = P_{n+1}\mu + (P_{n-1}\lambda - P_n\mu), \quad 1 \le n \le K - 1,$   
 $P_K\mu = P_{K-1}\lambda.$ 

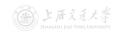

$$\begin{split} P_0\lambda &= P_1\mu, \\ P_1\lambda &= P_2\mu + (P_0\lambda - P_1\mu) = P_2\mu, \\ P_2\lambda &= P_3\mu + (P_1\lambda - P_2\mu) = P_3\mu, \\ P_n\lambda &= P_{n+1}\mu + (P_{n-1}\lambda - P_n\mu) = P_{n+1}\mu, \quad 1 \leq n \leq K-2, \\ P_{K-1}\lambda &= P_K\mu. \end{split}$$

$$\begin{split} P_0\lambda &= P_1\mu, \\ P_1\lambda &= P_2\mu + (P_0\lambda - P_1\mu) = P_2\mu, \\ P_2\lambda &= P_3\mu + (P_1\lambda - P_2\mu) = P_3\mu, \\ P_n\lambda &= P_{n+1}\mu + (P_{n-1}\lambda - P_n\mu) = P_{n+1}\mu, \quad 1 \leq n \leq K-2, \\ P_{K-1}\lambda &= P_K\mu. \end{split}$$

Let  $\rho := \lambda/\mu$ , solving in terms of  $P_0$  yields  $P_1 = P_0 \rho$ .

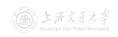

$$\begin{split} P_0\lambda &= P_1\mu, \\ P_1\lambda &= P_2\mu + (P_0\lambda - P_1\mu) = P_2\mu, \\ P_2\lambda &= P_3\mu + (P_1\lambda - P_2\mu) = P_3\mu, \\ P_n\lambda &= P_{n+1}\mu + (P_{n-1}\lambda - P_n\mu) = P_{n+1}\mu, \quad 1 \leq n \leq K-2, \\ P_{K-1}\lambda &= P_K\mu. \end{split}$$

$$P_1 = P_0 \rho,$$
  

$$P_2 = P_1 \rho = P_0 \rho^2,$$

$$\begin{split} P_0\lambda &= P_1\mu, \\ P_1\lambda &= P_2\mu + (P_0\lambda - P_1\mu) = P_2\mu, \\ P_2\lambda &= P_3\mu + (P_1\lambda - P_2\mu) = P_3\mu, \\ P_n\lambda &= P_{n+1}\mu + (P_{n-1}\lambda - P_n\mu) = P_{n+1}\mu, \quad 1 \leq n \leq K-2, \\ P_{K-1}\lambda &= P_K\mu. \end{split}$$

$$P_1 = P_0 \rho,$$
  
 $P_2 = P_1 \rho = P_0 \rho^2,$   
 $P_n = P_{n-1} \rho = P_0 \rho^n, \quad 1 \le n \le K.$ 

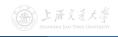

$$P_{0}\lambda = P_{1}\mu,$$

$$P_{1}\lambda = P_{2}\mu + (P_{0}\lambda - P_{1}\mu) = P_{2}\mu,$$

$$P_{2}\lambda = P_{3}\mu + (P_{1}\lambda - P_{2}\mu) = P_{3}\mu,$$

$$P_{n}\lambda = P_{n+1}\mu + (P_{n-1}\lambda - P_{n}\mu) = P_{n+1}\mu, \quad 1 \le n \le K - 2,$$

$$P_{K-1}\lambda = P_{K}\mu.$$

$$P_1 = P_0 \rho,$$
  
 $P_2 = P_1 \rho = P_0 \rho^2,$   
 $P_n = P_{n-1} \rho = P_0 \rho^n, \quad 1 \le n \le K.$ 

Since 
$$1 = \Sigma_{n=0}^K P_n = P_0 \Sigma_{n=0}^K \rho^n = \begin{cases} P_0 \frac{1-\rho^{K+1}}{1-\rho}, & \text{if } \rho \neq 1, \\ P_0(K+1), & \text{if } \rho = 1, \end{cases}$$
 we have,

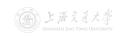

$$\begin{split} P_0\lambda &= P_1\mu, \\ P_1\lambda &= P_2\mu + (P_0\lambda - P_1\mu) = P_2\mu, \\ P_2\lambda &= P_3\mu + (P_1\lambda - P_2\mu) = P_3\mu, \\ P_n\lambda &= P_{n+1}\mu + (P_{n-1}\lambda - P_n\mu) = P_{n+1}\mu, \quad 1 \leq n \leq K-2, \\ P_{K-1}\lambda &= P_K\mu. \end{split}$$

$$P_1 = P_0 \rho,$$
  
 $P_2 = P_1 \rho = P_0 \rho^2,$   
 $P_n = P_{n-1} \rho = P_0 \rho^n, \quad 1 \le n \le K.$ 

Since 
$$1 = \Sigma_{n=0}^K P_n = P_0 \Sigma_{n=0}^K \rho^n = \begin{cases} P_0 \frac{1-\rho^{K+1}}{1-\rho}, & \text{if } \rho \neq 1, \\ P_0(K+1), & \text{if } \rho = 1, \end{cases}$$
 we have,

$$P_{0}\lambda = P_{1}\mu,$$

$$P_{1}\lambda = P_{2}\mu + (P_{0}\lambda - P_{1}\mu) = P_{2}\mu,$$

$$P_{2}\lambda = P_{3}\mu + (P_{1}\lambda - P_{2}\mu) = P_{3}\mu,$$

$$P_{n}\lambda = P_{n+1}\mu + (P_{n-1}\lambda - P_{n}\mu) = P_{n+1}\mu, \quad 1 \le n \le K - 2,$$

$$P_{K-1}\lambda = P_{K}\mu.$$

Let  $\rho := \lambda/\mu$ , solving in terms of  $P_0$  yields

$$P_1 = P_0 \rho,$$
  
 $P_2 = P_1 \rho = P_0 \rho^2,$   
 $P_n = P_{n-1} \rho = P_0 \rho^n, \quad 1 \le n \le K.$ 

Since 
$$1 = \Sigma_{n=0}^K P_n = P_0 \Sigma_{n=0}^K \rho^n = \begin{cases} P_0 \frac{1-\rho^{K+1}}{1-\rho}, & \text{if } \rho \neq 1, \\ P_0(K+1), & \text{if } \rho = 1, \end{cases}$$
 we have, if  $\rho \neq 1$ ,  $P_0 = \frac{1-\rho}{1-\rho^{K+1}}$ , and  $P_n = \frac{(1-\rho)\rho^n}{1-\rho^{K+1}}$ ,  $1 \leq n \leq K$ ;

if  $\rho=1$ ,  $P_0=\frac{1}{K+1}$ , and  $P_n=\frac{1}{K+1}$ ,  $1\leq n\leq K$ .

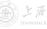

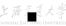

• If 
$$\rho \neq 1$$
, 
$$L = \sum_{n=0}^{K} nP_n$$

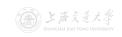

• If 
$$\rho \neq 1$$
, 
$$L = \sum_{n=0}^{K} n P_n = \sum_{n=0}^{K} n \frac{(1-\rho)\rho^n}{1-\rho^{K+1}}$$

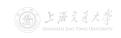

• If 
$$\rho \neq 1$$
, 
$$L = \sum_{n=0}^K n P_n = \sum_{n=0}^K n \frac{(1-\rho)\rho^n}{1-\rho^{K+1}} = \frac{1-\rho}{1-\rho^{K+1}} \sum_{n=0}^K n \rho^n$$

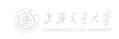

• If 
$$\rho \neq 1$$
,
$$L = \sum_{n=0}^{K} n P_n = \sum_{n=0}^{K} n \frac{(1-\rho)\rho^n}{1-\rho^{K+1}} = \frac{1-\rho}{1-\rho^{K+1}} \sum_{n=0}^{K} n \rho^n$$

$$= \frac{1-\rho}{1-\rho^{K+1}} \frac{\rho - (K+1)\rho^{K+1} + K\rho^{K+2}}{(1-\rho)^2}$$

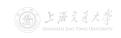

• If  $\rho \neq 1$ ,  $L = \sum_{n=0}^{K} n P_n = \sum_{n=0}^{K} n \frac{(1-\rho)\rho^n}{1-\rho^{K+1}} = \frac{1-\rho}{1-\rho^{K+1}} \sum_{n=0}^{K} n \rho^n$  $= \frac{1-\rho}{1-\rho^{K+1}} \frac{\rho - (K+1)\rho^{K+1} + K\rho^{K+2}}{(1-\rho)^2} = \frac{\rho}{1-\rho} \frac{1 - (K+1)\rho^K + K\rho^{K+1}}{1-\rho^{K+1}}.$ 

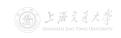

- $$\begin{split} \bullet & \text{ If } \rho \neq 1, \\ L &= \sum_{n=0}^K n P_n = \sum_{n=0}^K n \frac{(1-\rho)\rho^n}{1-\rho^{K+1}} = \frac{1-\rho}{1-\rho^{K+1}} \sum_{n=0}^K n \rho^n \\ &= \frac{1-\rho}{1-\rho^{K+1}} \frac{\rho (K+1)\rho^{K+1} + K\rho^{K+2}}{(1-\rho)^2} = \frac{\rho}{1-\rho} \frac{1 (K+1)\rho^K + K\rho^{K+1}}{1-\rho^{K+1}}. \end{split}$$
- If  $\rho = 1$ ,  $L = \sum_{n=0}^{K} nP_n = \sum_{n=0}^{K} n \frac{1}{K+1} = \frac{1}{K+1} \frac{(K+1)K}{2} = \frac{K}{2}$ .

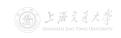

- $$\begin{split} \bullet & \text{ If } \rho \neq 1, \\ L &= \sum_{n=0}^K n P_n = \sum_{n=0}^K n \frac{(1-\rho)\rho^n}{1-\rho^{K+1}} = \frac{1-\rho}{1-\rho^{K+1}} \sum_{n=0}^K n \rho^n \\ &= \frac{1-\rho}{1-\rho^{K+1}} \frac{\rho (K+1)\rho^{K+1} + K\rho^{K+2}}{(1-\rho)^2} = \frac{\rho}{1-\rho} \frac{1 (K+1)\rho^K + K\rho^{K+1}}{1-\rho^{K+1}}. \end{split}$$
- If  $\rho = 1$ ,  $L = \sum_{n=0}^{K} n P_n = \sum_{n=0}^{K} n \frac{1}{K+1} = \frac{1}{K+1} \frac{(K+1)K}{2} = \frac{K}{2}.$
- $\mathbb{P}[\mathsf{station} \; \mathsf{is} \; \mathsf{full}] = P_K.$

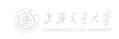

- $$\begin{split} \bullet & \text{ If } \rho \neq 1, \\ L &= \sum_{n=0}^K n P_n = \sum_{n=0}^K n \frac{(1-\rho)\rho^n}{1-\rho^{K+1}} = \frac{1-\rho}{1-\rho^{K+1}} \sum_{n=0}^K n \rho^n \\ &= \frac{1-\rho}{1-\rho^{K+1}} \frac{\rho (K+1)\rho^{K+1} + K\rho^{K+2}}{(1-\rho)^2} = \frac{\rho}{1-\rho} \frac{1 (K+1)\rho^K + K\rho^{K+1}}{1-\rho^{K+1}}. \end{split}$$
- If  $\rho=1$ ,  $L=\sum_{n=0}^K nP_n=\sum_{n=0}^K n\frac{1}{K+1}=\frac{1}{K+1}\frac{(K+1)K}{2}=\frac{K}{2}.$
- $\mathbb{P}[\text{station is full}] = P_K$ .
- Entering rate  $\lambda_e = \lambda(1 P_K)$ .

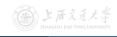

- If  $\rho \neq 1$ ,  $L = \sum_{n=0}^{K} n P_n = \sum_{n=0}^{K} n \frac{(1-\rho)\rho^n}{1-\rho^{K+1}} = \frac{1-\rho}{1-\rho^{K+1}} \sum_{n=0}^{K} n \rho^n$  $= \frac{1-\rho}{1-\rho^{K+1}} \frac{\rho (K+1)\rho^{K+1} + K\rho^{K+2}}{(1-\rho)^2} = \frac{\rho}{1-\rho} \frac{1 (K+1)\rho^K + K\rho^{K+1}}{1-\rho^{K+1}}.$
- If  $\rho=1$ ,  $L=\sum_{n=0}^K nP_n=\sum_{n=0}^K n\frac{1}{K+1}=\frac{1}{K+1}\frac{(K+1)K}{2}=\frac{K}{2}.$
- $\mathbb{P}[\mathsf{station} \; \mathsf{is} \; \mathsf{full}] = P_K.$
- Entering rate  $\lambda_e = \lambda(1 P_K)$ .
- The server utilization =  $\lambda_e/\mu = \rho(1 P_K)$ .

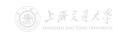

- If  $\rho \neq 1$ ,  $L = \sum_{n=0}^{K} n P_n = \sum_{n=0}^{K} n \frac{(1-\rho)\rho^n}{1-\rho^{K+1}} = \frac{1-\rho}{1-\rho^{K+1}} \sum_{n=0}^{K} n \rho^n$  $= \frac{1-\rho}{1-\rho^{K+1}} \frac{\rho^{-(K+1)\rho^{K+1}+K\rho^{K+2}}}{(1-\rho)^2} = \frac{\rho}{1-\rho} \frac{1-(K+1)\rho^{K}+K\rho^{K+1}}{1-\rho^{K+1}}.$
- If  $\rho=1$ ,  $L=\sum_{n=0}^K nP_n=\sum_{n=0}^K n\frac{1}{K+1}=\frac{1}{K+1}\frac{(K+1)K}{2}=\frac{K}{2}.$
- $\mathbb{P}[\mathsf{station} \; \mathsf{is} \; \mathsf{full}] = P_K.$
- Entering rate  $\lambda_e = \lambda(1 P_K)$ .
- The server utilization =  $\lambda_e/\mu = \rho(1 P_K)$ .
- As  $\rho \to \infty$ ,  $L \to K$ ,  $1 P_K \to 0$ ,  $\rho(1 P_K) \to 1$ .

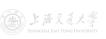

- For those entered the station
  - The expected sojourn time  $W = L/\lambda_e = \frac{L}{\lambda(1-P_K)}$ .
  - The expected waiting time  $W_Q = W \frac{1}{\mu} = \frac{L}{\lambda(1-P_K)} \frac{1}{\mu}.$

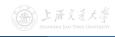

- For those entered the station
  - The expected sojourn time  $W=L/\lambda_e=\frac{L}{\lambda(1-P_K)}$ .
  - The expected waiting time  $W_Q = W \frac{1}{\mu} = \frac{L}{\lambda(1-P_K)} \frac{1}{\mu}.$
- For ALL the arrivals (those who are lost have 0 sojourn time and waiting time)
  - The expected sojourn time  $W' = (1 P_K)W + 0 = \frac{L}{\lambda}$ .
  - The expected waiting time  $W_Q' = (1-P_K)W_Q + 0 = \frac{L}{\lambda} \frac{1-P_K}{\mu}$ .

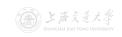

- For those entered the station
  - The expected sojourn time  $W=L/\lambda_e=\frac{L}{\lambda(1-P_K)}.$
  - The expected waiting time  $W_Q = W \frac{1}{\mu} = \frac{L}{\lambda(1-P_K)} \frac{1}{\mu}.$
- For ALL the arrivals (those who are lost have 0 sojourn time and waiting time)
  - The expected sojourn time  $W' = (1 P_K)W + 0 = \frac{L}{\lambda}$ .
  - The expected waiting time  $W_Q'=(1-P_K)W_Q+0=rac{L}{\lambda}-rac{1-P_K}{\mu}$  .
- The expected queue length  $L_Q=\lambda_e W_Q=L-\rho(1-P_K)$ , or,  $=\lambda W_Q'=L-\rho(1-P_K)$ .

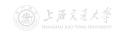

- For those entered the station
  - The expected sojourn time  $W=L/\lambda_e=\frac{L}{\lambda(1-P_K)}$ .
  - The expected waiting time  $W_Q = W \frac{1}{\mu} = \frac{L}{\lambda(1-P_K)} \frac{1}{\mu}.$
- For ALL the arrivals (those who are lost have 0 sojourn time and waiting time)
  - The expected sojourn time  $W' = (1 P_K)W + 0 = \frac{L}{\lambda}$ .
  - The expected waiting time  $W_Q' = (1-P_K)W_Q + 0 = \frac{L}{\lambda} \frac{1-P_K}{\mu}$ .
- The expected queue length  $L_Q=\lambda_e W_Q=L-\rho(1-P_K)$ , or,  $=\lambda W_Q'=L-\rho(1-P_K)$ .
- As  $\rho \to \infty$ ,  $1 P_K \to 0$ ,  $\rho(1 P_K) \to 1$ ,  $L \to K$ ,  $L_Q \to K 1$ .

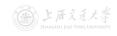

- For those entered the station
  - The expected sojourn time  $W=L/\lambda_e=\frac{L}{\lambda(1-P_K)}$ .
  - The expected waiting time  $W_Q = W \frac{1}{\mu} = \frac{L}{\lambda(1-P_K)} \frac{1}{\mu}.$
- For ALL the arrivals (those who are lost have 0 sojourn time and waiting time)
  - The expected sojourn time  $W' = (1 P_K)W + 0 = \frac{L}{\lambda}$ .
  - The expected waiting time  $W_Q'=(1-P_K)W_Q+0=rac{L}{\lambda}-rac{1-P_K}{\mu}.$
- The expected queue length  $L_Q=\lambda_e W_Q=L-\rho(1-P_K)$ , or,  $=\lambda W_Q'=L-\rho(1-P_K)$ .
- As  $\rho \to \infty$ ,  $1 P_K \to 0$ ,  $\rho(1 P_K) \to 1$ ,  $L \to K$ ,  $L_Q \to K 1$ .
  - If  $\mu$  is fixed and  $\lambda \to \infty$ :  $\lambda(1-P_K) \to \mu$ ,  $W \to \frac{K}{\mu}$ ,  $W_Q \to \frac{K-1}{\mu}$ ,  $W' \to 0$ ,  $W'_Q \to 0$ .

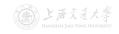

- For those entered the station
  - The expected sojourn time  $W = L/\lambda_e = \frac{L}{\lambda(1-P_K)}$ .
  - The expected waiting time  $W_Q = W \frac{1}{\mu} = \frac{L}{\lambda(1-P_K)} \frac{1}{\mu}.$
- For ALL the arrivals (those who are lost have 0 sojourn time and waiting time)
  - The expected sojourn time  $W'=(1-P_K)W+0=\frac{L}{\lambda}$ .
  - The expected waiting time  $W_Q'=(1-P_K)W_Q+0=rac{L}{\lambda}-rac{1-P_K}{\mu}.$
- The expected queue length  $L_Q=\lambda_e W_Q=L-\rho(1-P_K)$ , or,  $=\lambda W_Q'=L-\rho(1-P_K)$ .
- As  $\rho \to \infty$ ,  $1 P_K \to 0$ ,  $\rho(1 P_K) \to 1$ ,  $L \to K$ ,  $L_Q \to K 1$ .
  - If  $\mu$  is fixed and  $\lambda \to \infty$ :  $\lambda(1-P_K) \to \mu$ ,  $W \to \frac{K}{\mu}$ ,  $W_Q \to \frac{K-1}{\mu}$ ,  $W' \to 0$ ,  $W'_Q \to 0$ .
  - If  $\lambda$  is fixed and  $\mu \to 0$ :  $\frac{1}{\mu}(1 P_K) \to \frac{1}{\lambda}, \ W \to \infty, \ W_Q \to \infty, \ W' \to \frac{K}{\lambda}, \ W'_Q \to \frac{K-1}{\lambda}.$

- M/M/s/K queue<sup>†</sup> is a generalized version of M/M/1/K queue.  $(K \ge s)$
- The state space diagram is as follows:

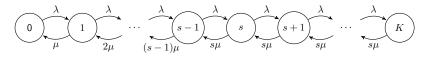

- Let s=1, it becomes the M/M/1/K queue.
- Let s=K, it becomes the M/M/K/K queue.
- There is no  $M/M/\infty/K$  queue!

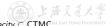

51 / 64

# Theorem 8 (Limiting Distribution of M/M/s/K Queue)

For an  $M/M/s/K\,$  queue, its limiting (steady-state) distribution is given by

$$P_n = \left[\sum_{i=0}^s \frac{1}{i!} \left(\frac{\lambda}{\mu}\right)^i + \varrho\right]^{-1} \rho_n , \quad 0 \le n \le K,$$

where  $\rho\coloneqq \lambda/(s\mu)$ , ( $\rho$  is NOT the server utilization!) and

$$\varrho := \begin{cases} \frac{s^s}{s!} \frac{\rho^{s+1}(1-\rho^{K-s})}{1-\rho}, & \text{if } \rho \neq 1, \\ \frac{s^s}{s!}(K-s), & \text{if } \rho = 1, \end{cases}$$

and

$$\rho_n := \begin{cases} \frac{1}{n!} \left(\frac{\lambda}{\mu}\right)^n, & \text{if } 0 \leq n \leq s, \\ \frac{s^s}{s!} \rho^n, & \text{if } s+1 \leq n \leq K, \ K \geq s+1. \end{cases}$$

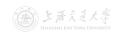

# Theorem 8 (Limiting Distribution of M/M/s/K Queue)

For an  $M/M/s/K\,$  queue, its limiting (steady-state) distribution is given by

$$P_n = \left[\sum_{i=0}^s \frac{1}{i!} \left(\frac{\lambda}{\mu}\right)^i + \varrho\right]^{-1} \rho_n , \quad 0 \le n \le K,$$

where  $\rho \coloneqq \lambda/(s\mu)$ , ( $\rho$  is NOT the server utilization!) and

$$\varrho := \begin{cases} \frac{s^s}{s!} \frac{\rho^{s+1}(1-\rho^{K-s})}{1-\rho}, & \text{if } \rho \neq 1, \\ \frac{s^s}{s!}(K-s), & \text{if } \rho = 1, \end{cases}$$

and

$$\rho_n := \begin{cases} \frac{1}{n!} \left(\frac{\lambda}{\mu}\right)^n, & \text{if } 0 \leq n \leq s, \\ \frac{s^s}{s!} \rho^n, & \text{if } s+1 \leq n \leq K, \ K \geq s+1. \end{cases}$$

• The server utilization =  $\lambda_e/(s\mu) = \rho(1 - P_K)$ .

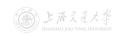

## Single-Station Queues

- M/G/1 Queue<sup>†</sup>
  - Customers arrive according to a Poisson process with rate  $\lambda$ .
  - The service times are iid random variables with **arbitrary** distribution (mean:  $\frac{1}{u}$ , variance:  $\sigma^2$ ).
  - The customers are served in an FCFS fashion by a *single* server.
  - The capacity is unlimited, i.e., waiting space is unlimited.
  - M/G/1 queue is stable if and only if  $\lambda < \mu$ .

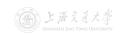

# Single-Station Queues

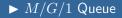

- M/G/1 Queue<sup>†</sup>
  - Customers arrive according to a Poisson process with rate  $\lambda$ .
  - The service times are iid random variables with **arbitrary** distribution (mean:  $\frac{1}{\mu}$ , variance:  $\sigma^2$ ).
  - The customers are served in an FCFS fashion by a *single* server.
  - The capacity is unlimited, i.e., waiting space is unlimited.
  - M/G/1 queue is stable if and only if  $\lambda < \mu$ .
- Let  $m^2 \coloneqq \left(\frac{1}{\mu}\right)^2 + \sigma^2$ , and the server utilization  $\rho \coloneqq \lambda/\mu < 1$ .
  - $\mathbb{P}(\mathsf{the}\;\mathsf{server}\;\mathsf{is}\;\mathsf{idle}) = 1 \rho.$
  - $W_Q = \frac{\lambda m^2}{2(1-\rho)}$ .
  - $L_Q = \lambda W_Q = \frac{\lambda^2 m^2}{2(1-\rho)}$ .
  - $W = W_Q + \frac{1}{\mu} = \frac{\lambda m^2}{2(1-\rho)} + \frac{1}{\mu}$ .
  - $L = \lambda W = L_Q + \lambda / \mu = \frac{\lambda^2 m^2}{2(1-\rho)} + \rho.$

上海交通大學 SHANGHAI JIAO TONG UNIVERSITY

 $<sup>^{\</sup>dagger}M/G/1$  queue has an embedded discrete-time Markov chain.

# Single-Station Queues

- M/G/1 Queue<sup>†</sup>
  - Customers arrive according to a Poisson process with rate  $\lambda$ .
  - The service times are iid random variables with **arbitrary** distribution (mean:  $\frac{1}{\mu}$ , variance:  $\sigma^2$ ).
  - The customers are served in an FCFS fashion by a *single* server.
  - The capacity is unlimited, i.e., waiting space is unlimited.
  - M/G/1 queue is stable if and only if  $\lambda < \mu$ .
- Let  $m^2 \coloneqq \left(\frac{1}{\mu}\right)^2 + \sigma^2$ , and the server utilization  $\rho \coloneqq \lambda/\mu < 1$ .
  - $\mathbb{P}(\mathsf{the}\;\mathsf{server}\;\mathsf{is}\;\mathsf{idle}) = 1 \rho.$
  - $W_Q = \frac{\lambda m^2}{2(1-\rho)}$ .
  - $L_Q = \lambda W_Q = \frac{\lambda^2 m^2}{2(1-\rho)}$ .
  - $W = W_Q + \frac{1}{\mu} = \frac{\lambda m^2}{2(1-\rho)} + \frac{1}{\mu}$ .
  - $L = \lambda W = L_Q + \lambda/\mu = \frac{\lambda^2 m^2}{2(1-\rho)} + \rho$ .
- For  $M/G/\infty$ , the measures are the same as those in  $M/M/\infty$ .

 $<sup>^{\</sup>dagger}M/G/1$  queue has an embedded discrete-time Markov chain.

- Queueing Systems and Models
  - ▶ Introduction
  - ► Characteristics & Terminology
  - ► Kendall Notation
- 2 Poisson Process
  - ▶ Definition
  - ▶ Properties
- Single-Station Queues
  - Notations
  - ▶ General Results
  - ▶ Little's Law
  - ► M/M/1 Queue
  - $\blacktriangleright M/M/s$  Queue
  - ▶  $M/M/\infty$  Queue
  - ightharpoonup M/M/1/K Queue
  - ightharpoonup M/M/s/K Queue
  - ightharpoonup M/G/1 Queue
- 4 Queueing Networks
  - ► Jackson Networks

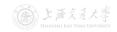

- Queueing Network (multiple-station queueing system)
  - Customers can move from one station to another (for different service), before leaving the system.

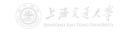

- Queueing Network (multiple-station queueing system)
  - Customers can move from one station to another (for different service), before leaving the system.

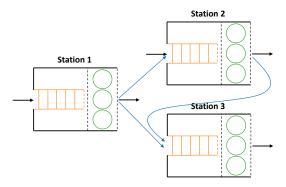

Figure: Illustration of Queueing Networks

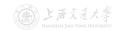

- Jackson Queueing Network (first identified by Jackson (1963))<sup>†</sup>
  - f 1 The network has J single-station queues.
  - **2** The jth station has  $s_j$  servers and a *single* queue.
  - 3 There is unlimited waiting space at each station (infinite capacity).
  - 4 Customers arrive at station j from outside according to a Poisson process with rate  $\lambda_j$ ; all arrival processes are independent of each other.
  - **5** The service times at station j are iid random variables with  $\text{Exp}(\mu_j)$  distribution.

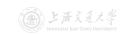

 $<sup>^{\</sup>mathsf{T}}$ Jackson network is an J-dimensional continuous-time Markov chain

- Jackson Queueing Network (first identified by Jackson (1963))<sup>†</sup>
  - f 1 The network has J single-station queues.
  - **2** The jth station has  $s_j$  servers and a *single* queue.
  - 3 There is unlimited waiting space at each station (infinite capacity).
  - 4 Customers arrive at station j from outside according to a Poisson process with rate  $\lambda_j$ ; all arrival processes are independent of each other.
  - **5** The service times at station j are iid random variables with  $\text{Exp}(\mu_j)$  distribution.
  - **6** Customers finishing service at station i join the queue (if any) at station j with **routing probability**  $p_{ij}$ , or leave the network with probability  $p_{i0}$ , independently of each other.

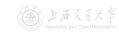

 $<sup>^\</sup>dagger$  Jackson network is an J-dimensional continuous-time Markov chain.

- Jackson Queueing Network (first identified by Jackson (1963))<sup>†</sup>
  - f 1 The network has J single-station queues.
  - **2** The jth station has  $s_j$  servers and a *single* queue.
  - 3 There is unlimited waiting space at each station (infinite capacity).
  - 4 Customers arrive at station j from outside according to a Poisson process with rate  $\lambda_j$ ; all arrival processes are independent of each other.
  - **5** The service times at station j are iid random variables with  $\text{Exp}(\mu_j)$  distribution.
  - **6** Customers finishing service at station i join the queue (if any) at station j with **routing probability**  $p_{ij}$ , or leave the network with probability  $p_{i0}$ , independently of each other.
  - A customer finishing service may be routed to the same station (i.e., re-enter).

上海交通大學 SHANGHAI JIAO TONG UNIVERSITY

 $<sup>^\</sup>dagger$  Jackson network is an J-dimensional continuous-time Markov chain.

• The routing probabilities  $p_{ij}$  can be put in a matrix form as follows:

$$\boldsymbol{P} \coloneqq \begin{bmatrix} p_{11} & p_{12} & p_{13} & \cdots & p_{1J} \\ p_{21} & p_{22} & p_{23} & \cdots & p_{2J} \\ p_{31} & p_{32} & p_{33} & \cdots & p_{3J} \\ \vdots & \vdots & \vdots & \ddots & \vdots \\ p_{J1} & p_{J2} & p_{J3} & \cdots & p_{JJ} \end{bmatrix}.$$

The matrix P is called the routing matrix.

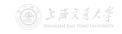

• The routing probabilities  $p_{ij}$  can be put in a matrix form as follows:

$$\boldsymbol{P} := \left[ \begin{array}{ccccc} p_{11} & p_{12} & p_{13} & \cdots & p_{1J} \\ p_{21} & p_{22} & p_{23} & \cdots & p_{2J} \\ p_{31} & p_{32} & p_{33} & \cdots & p_{3J} \\ \vdots & \vdots & \vdots & \ddots & \vdots \\ p_{J1} & p_{J2} & p_{J3} & \cdots & p_{JJ} \end{array} \right].$$

- The matrix P is called the routing matrix.
- Since a customer leaving station i either joints some other station, or leaves, we must have

$$\sum_{i=1}^{J} p_{ij} + p_{i0} = 1, \quad 1 \le i \le J.$$

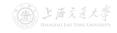

• Example 1: Tandem Queue

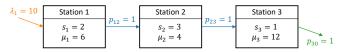

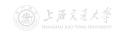

Example 1: Tandem Queue

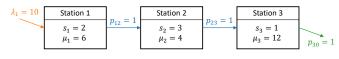

$$\boldsymbol{P} = \left[ \begin{array}{ccc} 0 & 1 & 0 \\ 0 & 0 & 1 \\ 0 & 0 & 0 \end{array} \right].$$

Example 1: Tandem Queue

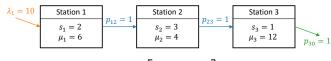

$$\boldsymbol{P} = \left[ \begin{array}{ccc} 0 & 1 & 0 \\ 0 & 0 & 1 \\ 0 & 0 & 0 \end{array} \right].$$

Example 2: General Network

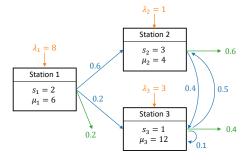

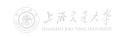

Example 1: Tandem Queue

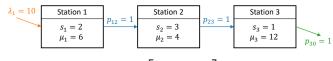

$$\boldsymbol{P} = \left[ \begin{array}{ccc} 0 & 1 & 0 \\ 0 & 0 & 1 \\ 0 & 0 & 0 \end{array} \right].$$

Example 2: General Network

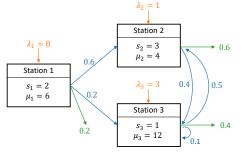

$$\mathbf{P} = \left[ \begin{array}{ccc} 0 & 0.6 & 0.2 \\ 0 & 0 & 0.4 \\ 0 & 0.5 & 0.1 \end{array} \right].$$

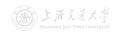

- Recall that customers arrive at station j from outside with rate  $\lambda_j$ .
- Let  $b_j$  be the rate of internal arrivals to station j.
- Then the total arrival rate to station j, denoted as  $a_j$ , is given by  $a_j = \lambda_j + b_j, \quad 1 \leq j \leq J.$

- Recall that customers arrive at station j from outside with rate  $\lambda_j$ .
- Let  $b_j$  be the rate of internal arrivals to station j.
- Then the total arrival rate to station j, denoted as  $a_j$ , is given by  $a_j = \lambda_j + b_j, \quad 1 \le j \le J.$
- If the stations are all stable
  - The departure rate of customers from station i will be the same as the total arrival rate to station i, namely,  $a_i$ .
  - The arrival rate of internal customers from station i to station j is  $a_i p_{ij}$ .

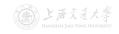

- Recall that customers arrive at station j from outside with rate  $\lambda_j$ .
- Let  $b_j$  be the rate of internal arrivals to station j.
- Then the total arrival rate to station j, denoted as  $a_j$ , is given by  $a_j = \lambda_j + b_j, \quad 1 \le j \le J.$
- If the stations are all stable
  - The departure rate of customers from station i will be the same as the total arrival rate to station i, namely,  $a_i$ .
  - The arrival rate of internal customers from station i to station j is  $a_i p_{ij}$ .
- Hence,  $b_j = \sum_{i=1}^J a_i p_{ij}$ ,  $1 \le j \le J$ .

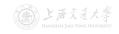

- Recall that customers arrive at station j from outside with rate  $\lambda_i$ .
- Let b<sub>i</sub> be the rate of internal arrivals to station j.
- Then the total arrival rate to station j, denoted as  $a_j$ , is given by  $a_i = \lambda_i + b_i$ , 1 < i < J.
- If the stations are all stable
  - The departure rate of customers from station i will be the same as the total arrival rate to station i, namely,  $a_i$ .
  - The arrival rate of internal customers from station i to station j is  $a_i p_{ij}$ .
- Hence,  $b_i = \sum_{i=1}^{J} a_i p_{ij}$ ,  $1 \le j \le J$ .
- Substituting in the pervious equation, we get the traffic equations:  $a_i = \lambda_i + \sum_{i=1}^J a_i p_{ij}, \quad 1 < j < J.$

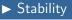

• Let  $\boldsymbol{a}^{\mathsf{T}} = [a_1 \ a_2 \ \cdots \ a_J]$  and  $\boldsymbol{\lambda}^{\mathsf{T}} = [\lambda_1 \ \lambda_2 \ \cdots \ \lambda_J]$ , the traffic equations can be written in matrix form as

$$oldsymbol{a}^\intercal = oldsymbol{\lambda}^\intercal + oldsymbol{a}^\intercal oldsymbol{P}$$
 ,

or

$$oldsymbol{a}^\intercal(oldsymbol{I}-oldsymbol{P})=oldsymbol{\lambda}^\intercal$$
 ,

where  $\boldsymbol{I}$  is the  $J \times J$  identity matrix.

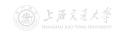

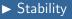

• Let  $\boldsymbol{a}^{\mathsf{T}} = [a_1 \ a_2 \ \cdots \ a_J]$  and  $\boldsymbol{\lambda}^{\mathsf{T}} = [\lambda_1 \ \lambda_2 \ \cdots \ \lambda_J]$ , the traffic equations can be written in matrix form as

$$a^{\mathsf{T}} = \lambda^{\mathsf{T}} + a^{\mathsf{T}} P$$
,

or

$$oldsymbol{a}^\intercal(oldsymbol{I}-oldsymbol{P})=oldsymbol{\lambda}^\intercal$$
 ,

where  $\boldsymbol{I}$  is the  $J \times J$  identity matrix.

ullet Suppose the matrix I-P is invertible, the above equation has a unique solution given by

$$\boldsymbol{a}^{\mathsf{T}} = \boldsymbol{\lambda}^{\mathsf{T}} (\boldsymbol{I} - \boldsymbol{P})^{-1}.$$

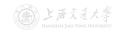

• Let  $\boldsymbol{a}^{\mathsf{T}} = [a_1 \ a_2 \ \cdots \ a_J]$  and  $\boldsymbol{\lambda}^{\mathsf{T}} = [\lambda_1 \ \lambda_2 \ \cdots \ \lambda_J]$ , the traffic equations can be written in matrix form as

$$oldsymbol{a}^\intercal = oldsymbol{\lambda}^\intercal + oldsymbol{a}^\intercal oldsymbol{P}$$
 ,

or

$$oldsymbol{a}^\intercal(oldsymbol{I}-oldsymbol{P})=oldsymbol{\lambda}^\intercal$$
 ,

where  $\boldsymbol{I}$  is the  $J \times J$  identity matrix.

• Suppose the matrix  $m{I} - m{P}$  is invertible, the above equation has a unique solution given by

$$\boldsymbol{a}^{\mathsf{T}} = \boldsymbol{\lambda}^{\mathsf{T}} (\boldsymbol{I} - \boldsymbol{P})^{-1}.$$

 The next theorem states the stability condition for Jackson networks in terms of the above solution.

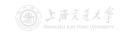

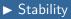

### Theorem 9 (Stability of Jackson Networks)

- A Jackson network with external arrival rate vector  $\lambda$  and routing matrix P is stable if:
- (1) I P is invertible; and
- (2)  $a_i < s_i \mu_i$  for all  $i=1,2,\ldots,J$ , where  $a_i$  is given by the traffic equations.

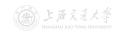

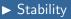

### Theorem 9 (Stability of Jackson Networks)

A Jackson network with external arrival rate vector  $\lambda$  and routing matrix P is stable if:

- (1) I P is invertible; and
- (2)  $a_i < s_i \mu_i$  for all i = 1, 2, ..., J, where  $a_i$  is given by the traffic equations.
- Example 1: Tandem Queue

$$\boldsymbol{P} = \left[ \begin{array}{ccc} 0 & 1 & 0 \\ 0 & 0 & 1 \\ 0 & 0 & 0 \end{array} \right].$$

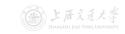

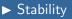

### Theorem 9 (Stability of Jackson Networks)

A Jackson network with external arrival rate vector  $\lambda$  and routing matrix P is stable if:

- (1) I P is invertible; and
- (2)  $a_i < s_i \mu_i$  for all i = 1, 2, ..., J, where  $a_i$  is given by the traffic equations.
- Example 1: Tandem Queue

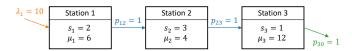

$$\boldsymbol{P} = \begin{bmatrix} 0 & 1 & 0 \\ 0 & 0 & 1 \\ 0 & 0 & 0 \end{bmatrix}. \quad \boldsymbol{\lambda} = \begin{bmatrix} 10 \\ 0 \\ 0 \end{bmatrix}, \quad \boldsymbol{a}^{\mathsf{T}} = \boldsymbol{\lambda}^{\mathsf{T}} (\boldsymbol{I} - \boldsymbol{P})^{-1} = [10 \ 10 \ 10].$$
Stable.

• Example 2: General Network

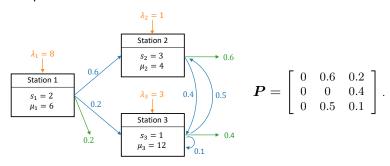

#### • Example 2: General Network

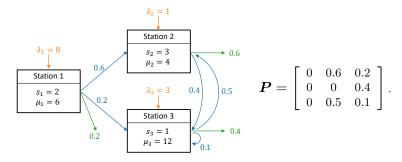

$$\lambda = \begin{bmatrix} 8 \\ 1 \\ 3 \end{bmatrix}$$
,  $a^{\mathsf{T}} = \lambda^{\mathsf{T}} (I - P)^{-1} = [8\ 10.7\ 9.9] \Rightarrow \mathsf{Stable}.$ 

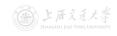

• Example 2: General Network

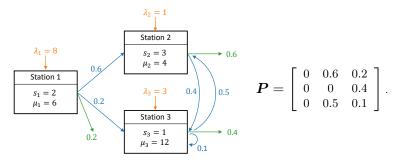

$$\lambda = \begin{bmatrix} 8 \\ 1 \\ 3 \end{bmatrix}$$
,  $a^{\mathsf{T}} = \lambda^{\mathsf{T}} (I - P)^{-1} = [8\ 10.7\ 9.9] \Rightarrow \mathsf{Stable}.$ 

If  $\lambda_2$  is increased to 4,

$$\boldsymbol{\lambda} = \begin{bmatrix} 8 \\ 4 \\ 3 \end{bmatrix}, \quad \boldsymbol{a}^{\mathsf{T}} = \boldsymbol{\lambda}^{\mathsf{T}} (\boldsymbol{I} - \boldsymbol{P})^{-1} = [8 \ 14.6 \ 11.6] \Rightarrow \mathsf{Unstable}.$$

► Limiting Behavior

• Let  $L_j(t)$  be the number of customers in the jth station in a Jackson network at time t.

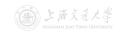

- Let  $L_j(t)$  be the number of customers in the jth station in a Jackson network at time t.
- Then the state of the network at time t is given by  $[L_1(t), L_2(t), \ldots, L_J(t)].$

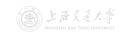

- Let  $L_j(t)$  be the number of customers in the jth station in a Jackson network at time t.
- Then the state of the network at time t is given by  $[L_1(t), L_2(t), \ldots, L_J(t)].$
- When the Jackson network is stable, the limiting distribution of the sate of the network is

$$P(n_1, n_2, ..., n_J)$$
  
=  $\lim_{t \to \infty} \mathbb{P}\{L_1(t) = n_1, L_2(t) = n_2, ..., L_J(t) = n_J\}.$ 

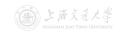

- Let  $L_j(t)$  be the number of customers in the jth station in a Jackson network at time t.
- Then the state of the network at time t is given by  $[L_1(t), L_2(t), \ldots, L_J(t)].$
- When the Jackson network is stable, the limiting distribution of the sate of the network is

$$P(n_1, n_2, ..., n_J)$$
  
=  $\lim_{t \to \infty} \mathbb{P}\{L_1(t) = n_1, L_2(t) = n_2, ..., L_J(t) = n_J\}.$ 

• It is a joint probability.

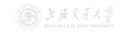

### Theorem 10 (Limiting Distribution of Jackson Network)

For a stable Jackson network, its limiting (steady-state) distribution is given by

$$P(n_1, n_2, ..., n_J) = P_1(n_1)P_2(n_2) \cdots P_J(n_J),$$

for  $n_j=0,1,2,\ldots$  and  $j=1,2,\ldots,J$ , where  $P_j(n)$  is the limiting probability that there are n customers in an  $M/M/s_j$  queue with arrival rate  $a_j$  and service rate  $\mu_j$ .

### Theorem 10 (Limiting Distribution of Jackson Network)

For a stable Jackson network, its limiting (steady-state) distribution is given by

$$P(n_1, n_2, ..., n_J) = P_1(n_1)P_2(n_2) \cdots P_J(n_J),$$

for  $n_j=0,1,2,\ldots$  and  $j=1,2,\ldots,J$ , where  $P_j(n)$  is the limiting probability that there are n customers in an  $M/M/s_j$  queue with arrival rate  $a_j$  and service rate  $\mu_j$ .

- The limiting **joint** distribution of  $[L_1(t), \ldots, L_J(t)]$  is a **product** of the limiting **marginal** distribution of  $L_j(t)$ ,  $j = 1, \ldots, J$ .
  - $\Rightarrow$  Limiting behavior of all stations are independent of each other.

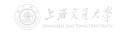

### Theorem 10 (Limiting Distribution of Jackson Network)

For a stable Jackson network, its limiting (steady-state) distribution is given by

$$P(n_1, n_2, \ldots, n_J) = P_1(n_1)P_2(n_2)\cdots P_J(n_J),$$

for  $n_j=0,1,2,\ldots$  and  $j=1,2,\ldots,J$ , where  $P_j(n)$  is the limiting probability that there are n customers in an  $M/M/s_j$  queue with arrival rate  $a_j$  and service rate  $\mu_j$ .

- The limiting joint distribution of [L<sub>1</sub>(t),...,L<sub>J</sub>(t)] is a product of the limiting marginal distribution of L<sub>j</sub>(t), j = 1,...,J.
   ⇒ Limiting behavior of all stations are independent of each other.
- The limiting distribution of station j is the same as that in an **isolated**  $M/M/s_j$  queue with arrival rate  $a_j$  and service rate  $\mu_j$ . ( $a_j$ 's are solved from the **traffic equations**.)